Wir brauchen ein geeignetes Modell zur Beschreibung von:

- Marktalternativen
- Marktverhalten
- Marktergebnissen.

Gliederung: 1. Haushalte

- 2. Tauschwirtschaft
- 3. Unternehmen und Produktionswirtschaft
- 4. Analyse einzelner Märkte

## **Teil I:** Theorie des Haushalts

Typisch ist:  $\bullet$  man möchte am Liebsten mehr Güter haben als man sich leisten kann.

Möglichkeiten sind da, aber begrenzt.

Wie modelliert man das am Einfachsten?

- 2 Güterarten: Gut 1, Gut 2.
- Es gibt eine fixe Obergrenze für die Ausgaben:
	- $\rightarrow$  Restriktion: Gesamtausgaben  $\leq$  m

Notation:

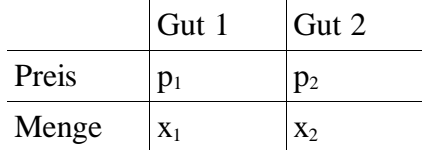

#### Budgetrestriktion:

 $p_1 \cdot x_1 + p_2 \cdot x_2 \le m$  d.h.: Ausgaben für Gut 1 + Ausgaben für Gut 2 können höchstens so hoch sein wie das Budget.

oder: Gesamtausgaben können höchstens so hoch sein wie das Budget.

#### Budgetausschöpfung:

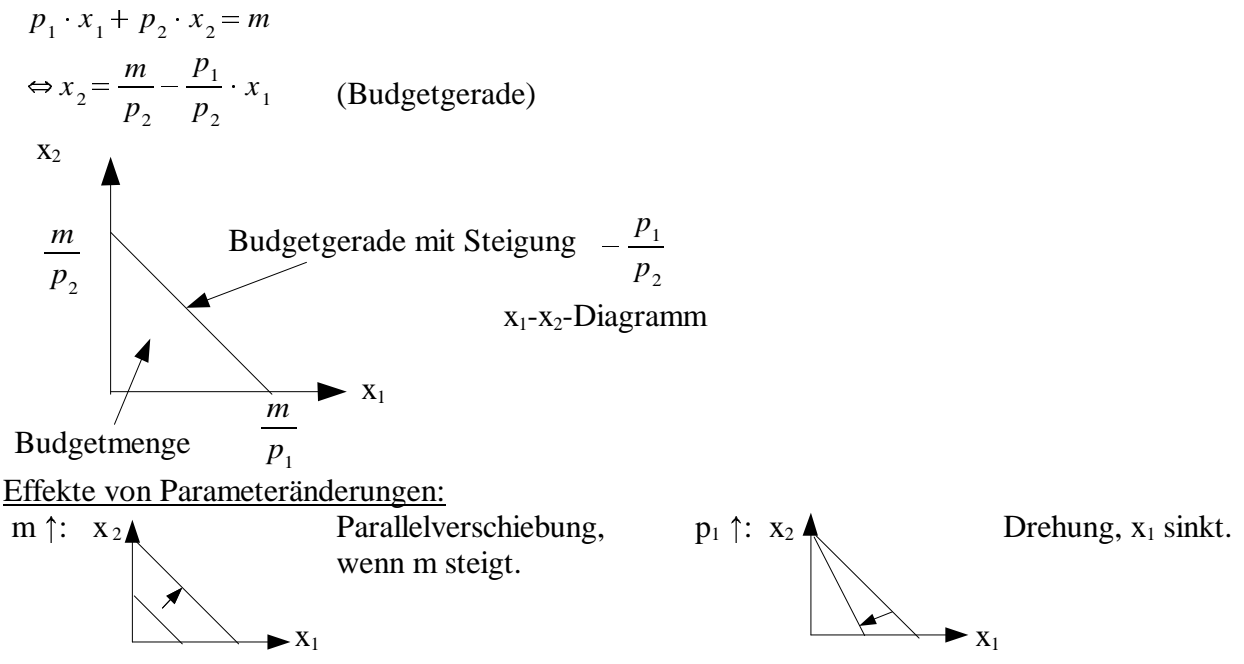

## 1.1.Das Budget

Ein Konsument wählt zwischen 2 Gütern Güterpreise  $p_1, p_2$ Budget m Konsummengen  $x_1, x_2$ 

Ausgaben:  $p_1 \cdot x_1 + p_2 \cdot x_2 \le m$  Budgetrestriktion Budgetausschöpfung:  $p_1 \cdot x_1 + p_2 \cdot x_2 = m$ 

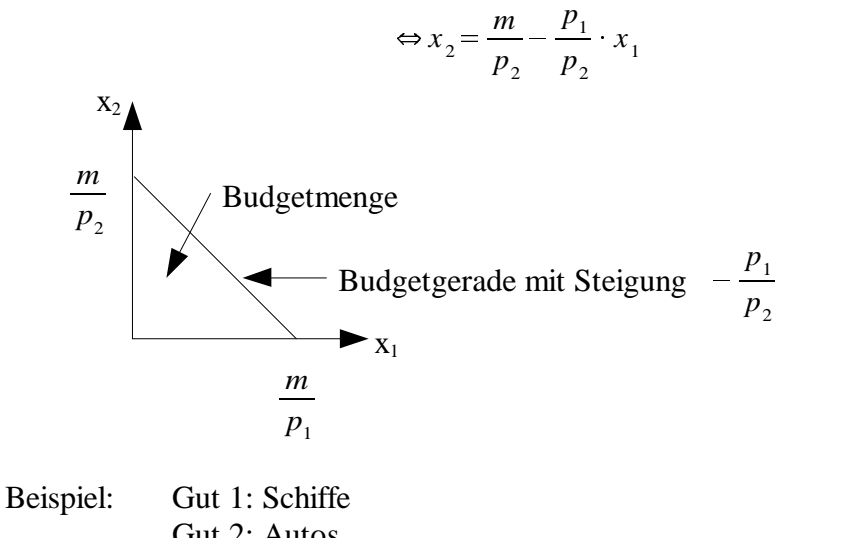

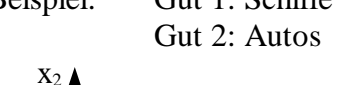

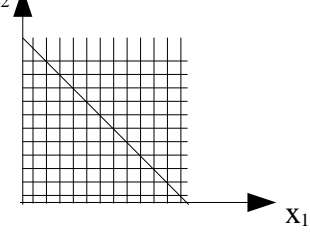

nicht gut handhabbar, da eigentlich unteilbare Güter.

Was wählt der Konsument aus? 1.2.Die Präferenzen des Konsumenten

Vergleichbarkeit von Güterbündeln:

Annahme: Der Konsument kann je zwei Güterbündel vergleichen. D.h., er kann stets sagen, welches besser ist oder ob sie gleich gut sind. ("Vergleichbarkeit der Präferenzen")

### Der merkwürdige Konsument:

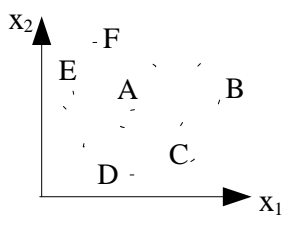

A ist Ausgangspunkt. B,C und E sind besser, D und F schlechter für den Konsumenten.

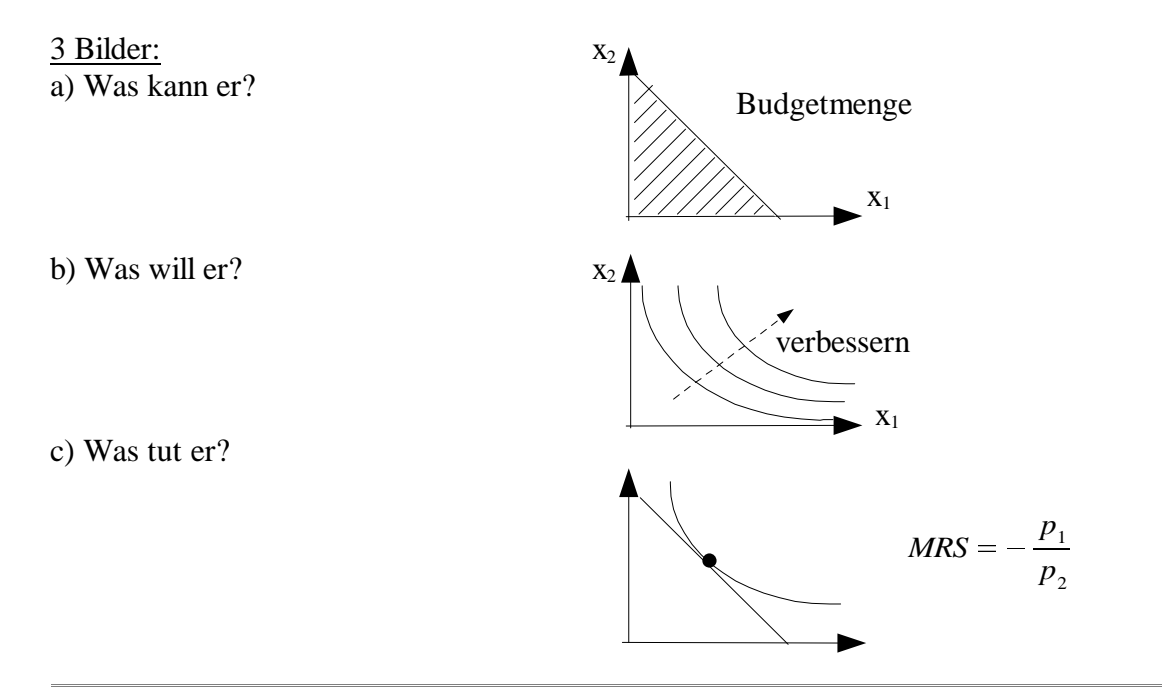

Verschiedene Güterarten:

- können klassifiziert werden durch die Art der Indifferenzkurve.
- sie führen zu unterschiedlichen Lösungen des Konsumwahlproblems.

#### a) Perfekte Substitute

Bsp: Dem Konsumenten ist es egal, ob er rote oder grüne äpfel isst.

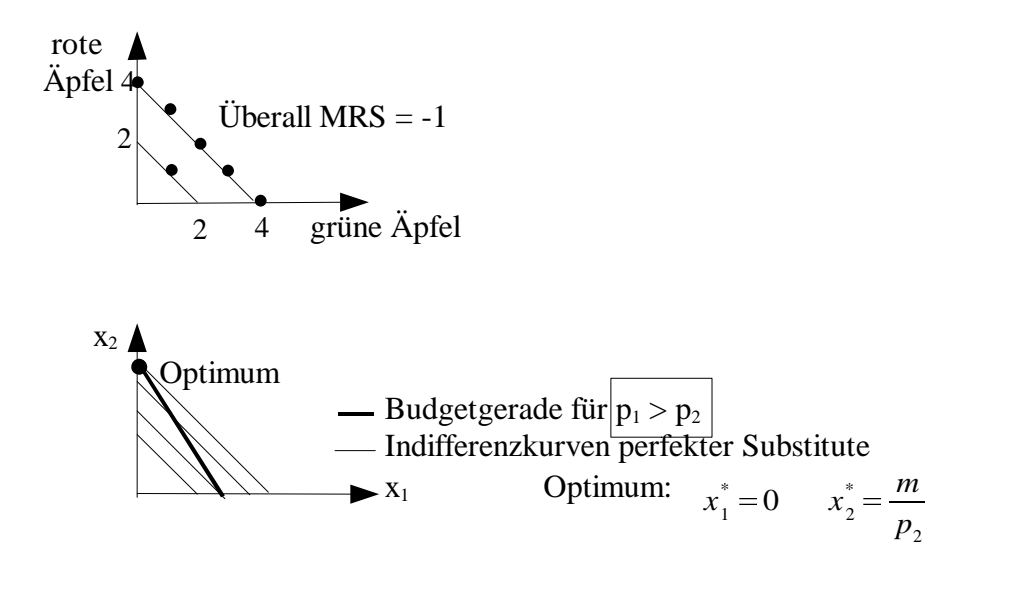

#### b) Perfekte Komplemente:

Bsp: Gut 1: rechte Schuhe Gut 2: linke Schuhe

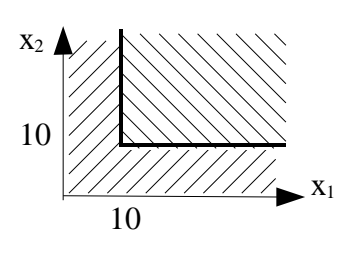

keine strikt monotone Präferenzen.

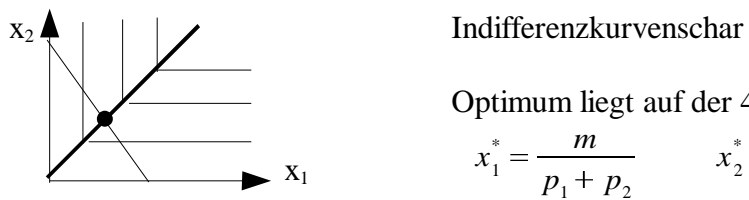

Optimum liegt auf der 45°-Linie.

$$
x_1^* = \frac{m}{p_1 + p_2} \qquad x_2^* = \frac{m}{p_1 + p_2}
$$

c)Güter, die man im Satz haben will:

Bsp: Gut 1: Spur H0-Eisenbahn Gut 2: Spur N-Eisenbahn

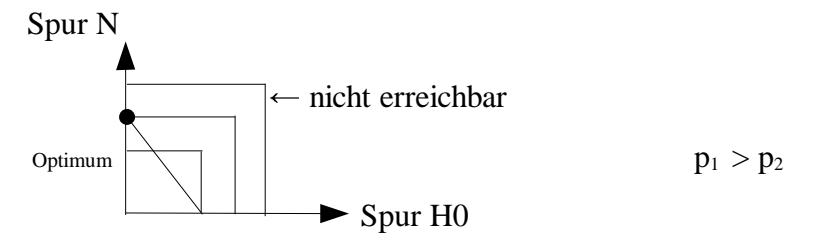

$$
p_1 > p_2 \Rightarrow x_1^* = 0 \qquad x_2^* = \frac{m}{p_2}
$$

Frage:Wie stellt man eine dichte Indiffernzkurvenschar dar? Antwort: Mit Hilfe einer "Nutzenfunktion".

Frage: Was ist eine Nutzenfunktion? Antwort: Eine Verpackung der Indiffernzkurvenschar.

- **Def.:** Die Zahlenzuordnung  $u(x_1, x_2)$  ist eine Nutzenfunktion des Konsumenten, wenn
	- 1. bessere Güterbündel einen höhere u-Wert haben als schlechtere,
	- 2. gleich guteGüterbündel denselben u-Wert haben.

Die Indifferenzkurven sind Höhenlinien der Nutzenfunktion.

Beispiel: Nutzenfunktion für perfekte Substitute

Zeige: Wenn Gut 1 und 2 perfekte Substitute sind, dann ist  $u(x_1,x_2) = x_1 + x_2$  eine Nutzenfunktion.

Für  $\bar{u} = x_1 + x_2 \Leftrightarrow x_2 = \bar{u} - x_1$ Höhenfunktion

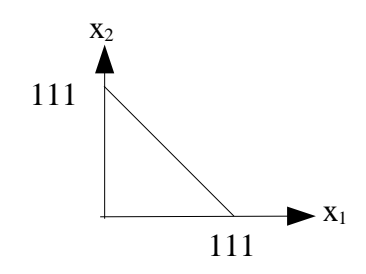

 $Bsp: \bar{u} = 111$ so sehen Indifferenzkurven für perfekte Substitute aus.

Frage: Wie erhält man die MRS aus der Nutzenfunktion? Antwort: Über das totale Differential.

#### Mathe-Exkurs:

1) Wie ändert sich  $u(x_1,x_2)$ , wenn  $x_1$  marginal steigt?

- Ableitung(partielle):  $\frac{\partial u(x_1, x_2)}{\partial x_1}$ Bsp:  $\frac{\partial u(x_1, x_2)}{\partial x_1} =$  $u(x_1, x_2) = 7x_1^2 + 3x_2^2$  $= 7 \cdot 2 x_1$ 

2) Die lineare Approximation der Änderung von u.

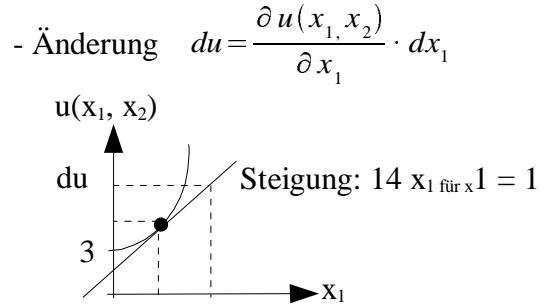

Analog für  $x_2$ 

Wenn  $x_1$  und  $x_2$  geändert werden, gilt:

$$
du = \partial u \frac{(x_1, x_2)}{\partial} x_1 \cdot dx_1 + \partial u \frac{(x_1, x_2)}{\partial} x_2 \cdot dx_2 \implies \text{ totals Differential.}
$$

Es gilt:  $du = 0$  für Bewegung auf einer Höhenlinie.

$$
0 = \frac{\partial u(x_1, x_2)}{\partial x_1} \cdot dx_1 + \frac{\partial u(x_1, x_2)}{\partial x_2} \cdot dx_2
$$
  
\n
$$
\Leftrightarrow -\frac{\partial u(x_1, x_2)}{\partial x_1} \cdot dx_1 = \frac{\partial u(x_1, x_2)}{\partial x_2} \cdot dx_2
$$
  
\n
$$
\Leftrightarrow \frac{\frac{\partial u(x_1, x_2)}{\partial x_1}}{\frac{\partial u(x_1, x_2)}{\partial x_2}} = \frac{dx_2}{dx_1}
$$
 MRS

Daraus folgt:

Bekannt seien:  $u(x_1, x_2)$ , m,  $p_1, p_2$ 

Optimaler Konsumplan:

$$
MRS = -\frac{p_1}{p_2} \qquad \Leftrightarrow \qquad \frac{\frac{\partial u(x_1, x_2)}{\partial x_1}}{\frac{\partial u(x_1, x_2)}{\partial x_2}} = -\frac{p_1}{p_2} \quad \text{und}
$$
  

$$
p_1 \cdot x_1 + p_2 \cdot x_2 = m
$$

"Der Konsument maximiert seinen Nutzen."

sucht die höchstmögliche Indifferenzkurve

max.  $u(x_1, x_2)$  unter der Nebenbedingung  $p_1 \cdot x_1 + p_2 \cdot x_2 \le m$ 

2.Mathe-Exkurs: Wie maximiert man mit einer Restriktion? Lagrangefunktion:  $L = u(x_1, x_2) + \lambda (m - p_1 x_1 - p_2 x_2)$ : (Lagrangevariable)

Regel: Im Optimum gilt: 
$$
\frac{\partial L}{\partial x_1} = 0
$$
,  $\frac{\partial L}{\partial x_2} = 0$ ,  $\frac{\partial L}{\partial \lambda} = 0$ 

$$
\frac{\partial L}{\partial x_1} = \frac{\partial u(x_1, x_2)}{\partial x_1} - \lambda p_1 = 0
$$
\n
$$
\Rightarrow \frac{\frac{\partial u(x_1, x_2)}{\partial x_1}}{\frac{\partial u(x_1, x_2)}{\partial x_2}} = \frac{\lambda p_1}{\lambda p_2} = \frac{p_1}{p_2}
$$
\n
$$
\frac{\partial L}{\partial x_2} = \frac{\partial u(x_1, x_2)}{\partial x_2} - \lambda p_2 = 0
$$
\n
$$
\frac{\partial L}{\partial \lambda} = m - p_1 \cdot x_1 - p_2 \cdot x_2 = 0
$$

## Der monotone Konsument:

Monotonie: "Mehr ist besser als weniger."

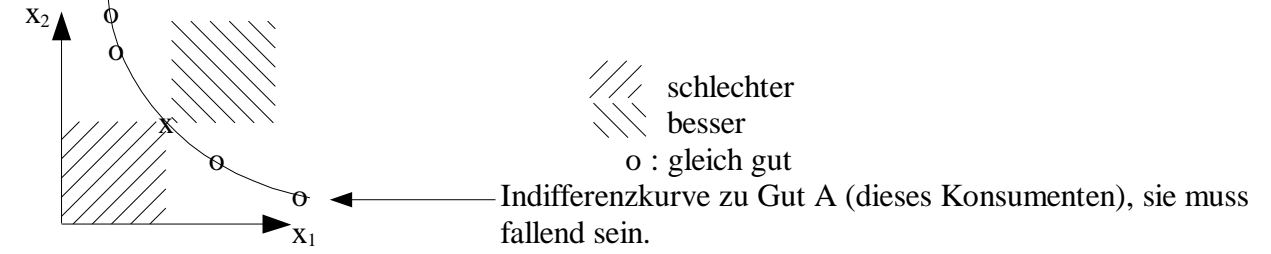

Optimum: "Das Beste ist das, was sich nicht verbessern lässt." D.h.: Der monotone Konsument schöpft sein Budget aus.

Bild-Beweis zum Widerspruch:

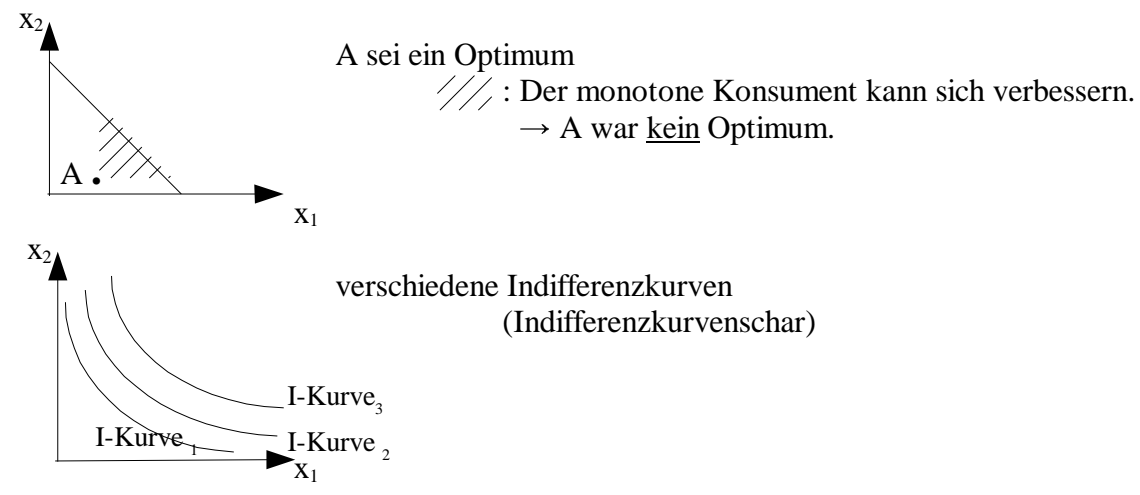

**Satz:** Bei Monotonie gilt:

Die Indifferenzkurve durch das Optimum darf die Budgetgerade nicht schneiden, muss sie aber berühren.

Wenn A das Optimum ist, muss das Bild so aussehen:

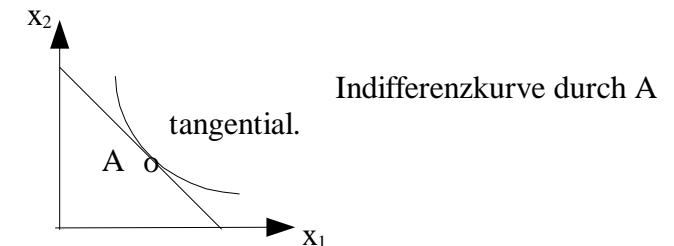

Beweis: Annahme zum Widerspruch:

A ist Optimum, da Indifferenzkurve die Budgetgerade schneidet.

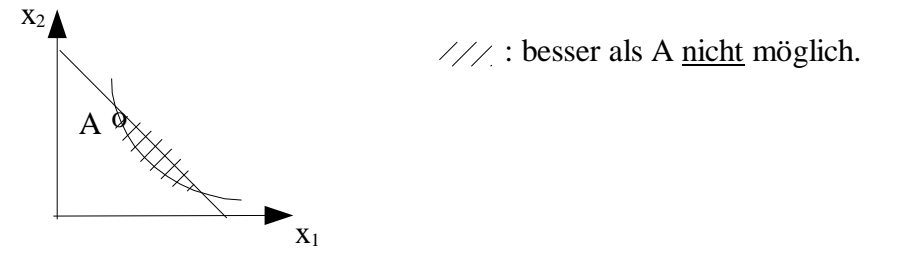

anderer Konsument:

typischer Fall: "innere Lösung"

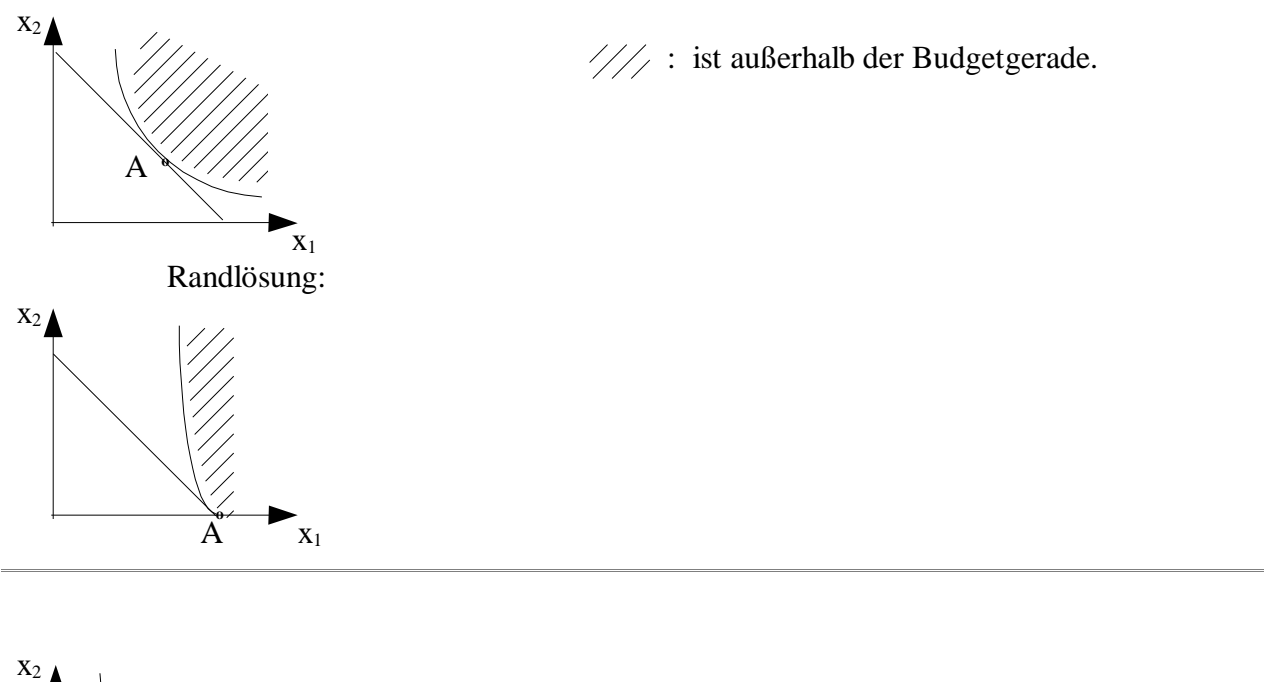

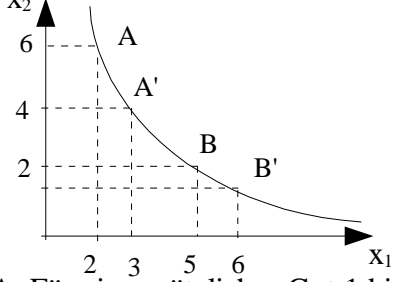

"typische Indifferenzkurve"

A: Verhältnismässig viel Gut 2 im Vergleich zu Gut 1.

B: verhältnismässig wenig Gut 2 im Vergleich zu Gut 1.

A: Für ein zusätzliches Gut 1 bietet der Konsument 2 Gut 2 an. B: Für ein zusätzliches Gut 1 bietet der Konsument 0,5 Gut 2 an.

Die typische Indifferenzkurve ist erst sehr steil und wird dann immer flacher (ist immer fallend). Die Ableitung nach x<sub>1</sub> ist erst stark negativ und nähert sich der Null: "MRS"(Marginal Rate of Substitution)

Im Optimum gilt:

.

1. Tangentialbedingung: Steigung der Indiffernzkurve = stetige Budgetgerade

*p*2

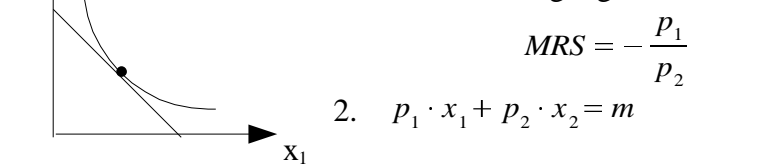

Zentrale mathematische Konzepte, die in der VWL häufig verwendet werden:

Ableitung: Begriff

Funktionenklasse  $f(x)=x^a$  für jedes a, auch  $ln(x)$ 

- Ableitungsregeln: Produkt- Quotienten- und Kettenregel
- Partielle Ableitung ("partielles Differential")
- Totales Differential
- Isoquanten ("Höhenlinien", z.B. Indifferenzkurven): Berechnung ihrer Steigung als negativer Quotient der partiellen Ableitungen(z.B. MRS)
- Maximierung (Nullsetzen der Ableitung)
- Lagrangefunktion und Lagrangevariable

"Komparative Statik": "was passiert, wenn..."

Hier: Wie ändert sich das Konsumverhalten, wenn  $p_1$  steigt? (oder  $p_2$ , m)

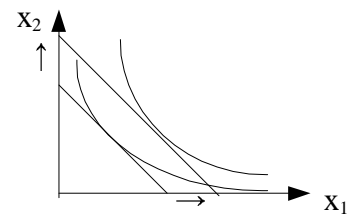

Anmerkung: Indifferenzkurven dürfen sich nicht schneiden.

x<sup>1</sup> m steigt: Budgetgerade wird parallel nach aussen verschoben.

Wenn m steigt, können nicht  $x_1$  und  $x_2$  gleichzeitig fallen! Bild dazu:

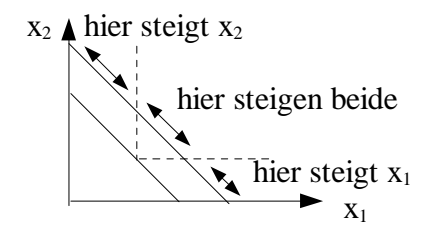

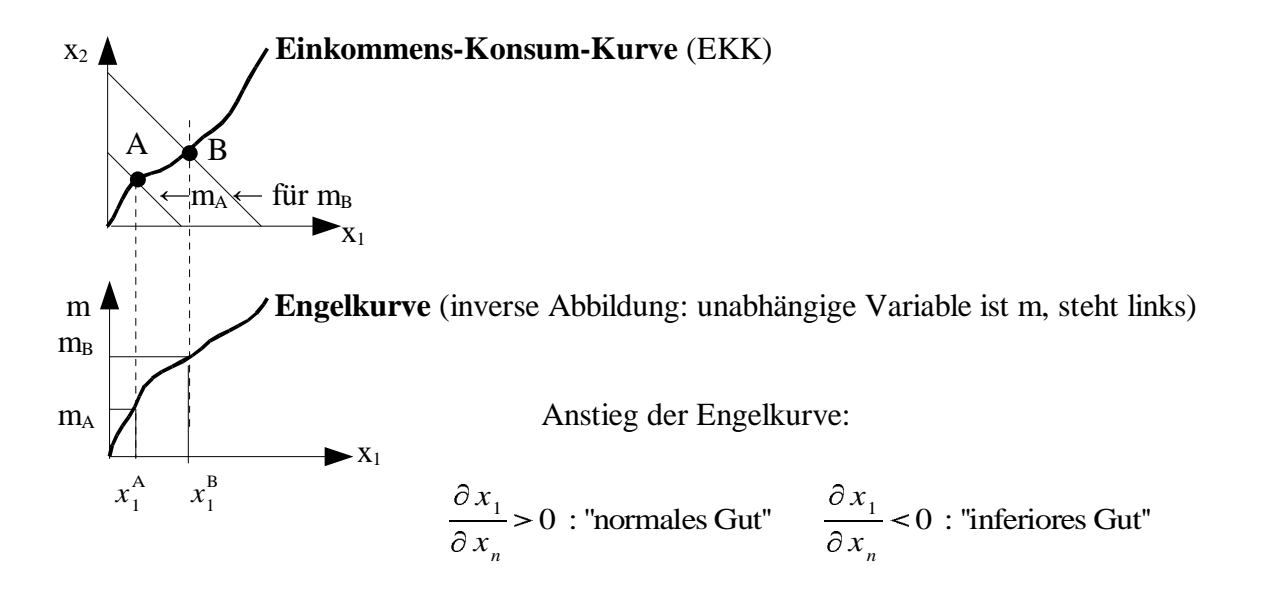

## **Worauf muß man bei der Benutzung des x1-x2-Diagramms achten?**

- 1.Die Budgetgerade muß *richtig* angepaßt werden.
- 2.Das Konsumoptimum ist der *Berührungs*punkt einer Indifferenzkurve mit der Budgetgerade. (Der ganze Rest dieser Indifferenzkurve muß über der Budgetgeraden liegen.)
- 3. Indifferenzkurven sind überall fallend und konvex (Normalfall).
- 4. Werden mehrere Indifferenzkurven gezeichnet, so dürfen sie sich nicht schneiden.

#### Quantitatives Maß: **Elastizität**

$$
\frac{\Delta x_1}{x_1}
$$
: proxentuale Änderung von  $x_1$   

$$
\frac{\Delta m}{m}
$$
: proxentuale Änderung von m, bzw.  $\left[\frac{m_B - m_A}{m_A}\right]$ 

"Elastizität" der Engelkurve: 
$$
\frac{\frac{\Delta x_1}{x_1}}{m} = \frac{\Delta x_1}{x_1} \cdot \frac{m}{\Delta m} = \frac{\Delta x_1}{\Delta m} \cdot \frac{m}{x_1}
$$
  
für kleine  $\Delta m \rightarrow \frac{dx_1}{dm} \cdot \frac{m}{x_1}$ 

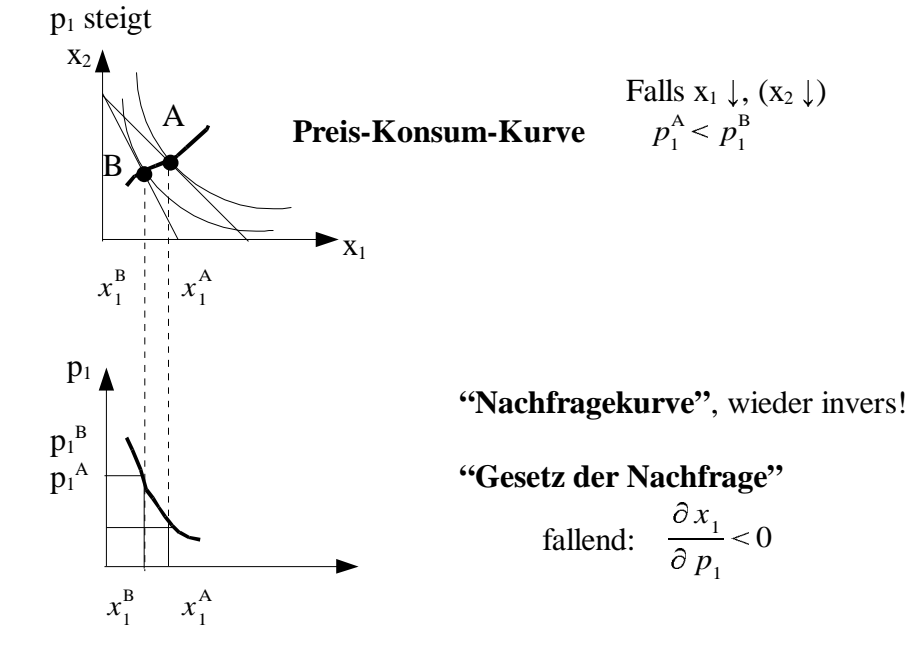

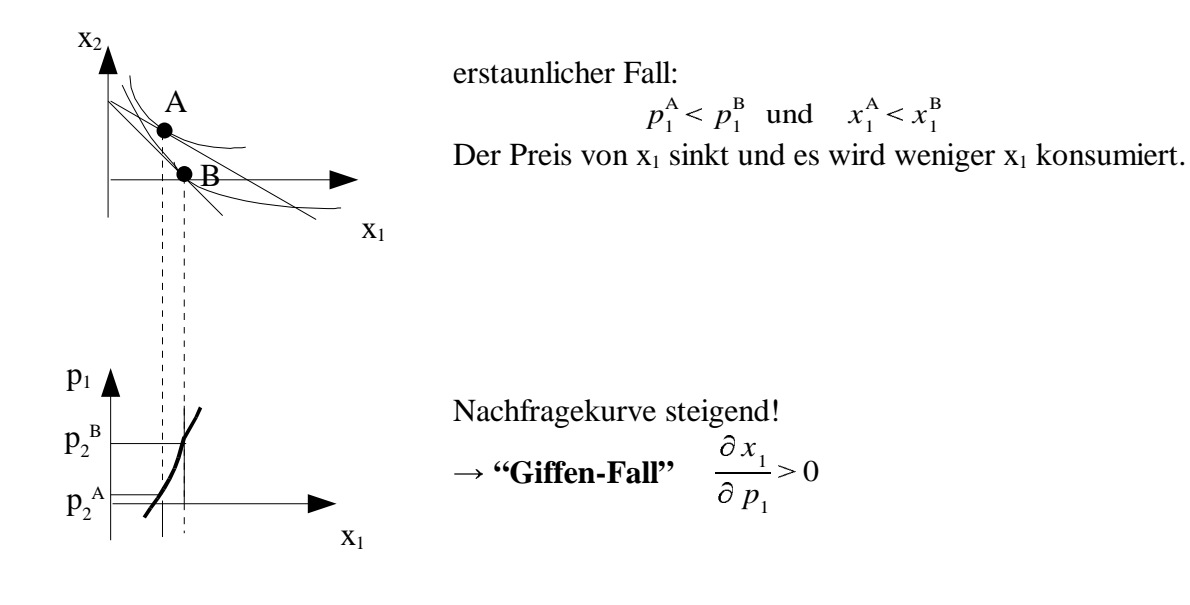

**Nachfrageelastizität:**  
\n
$$
\frac{\Delta x_1}{\frac{x_1}{p_1}} = \frac{\Delta x_1}{x_1} \cdot \frac{p_1}{\Delta p_1} \rightarrow \frac{dx_1}{dp_1} \cdot \frac{p_1}{x_1}
$$

"Kreuzpreiseffekte": Wie ändert sich x<sub>1</sub>, wenn p<sub>2</sub> steigt ?

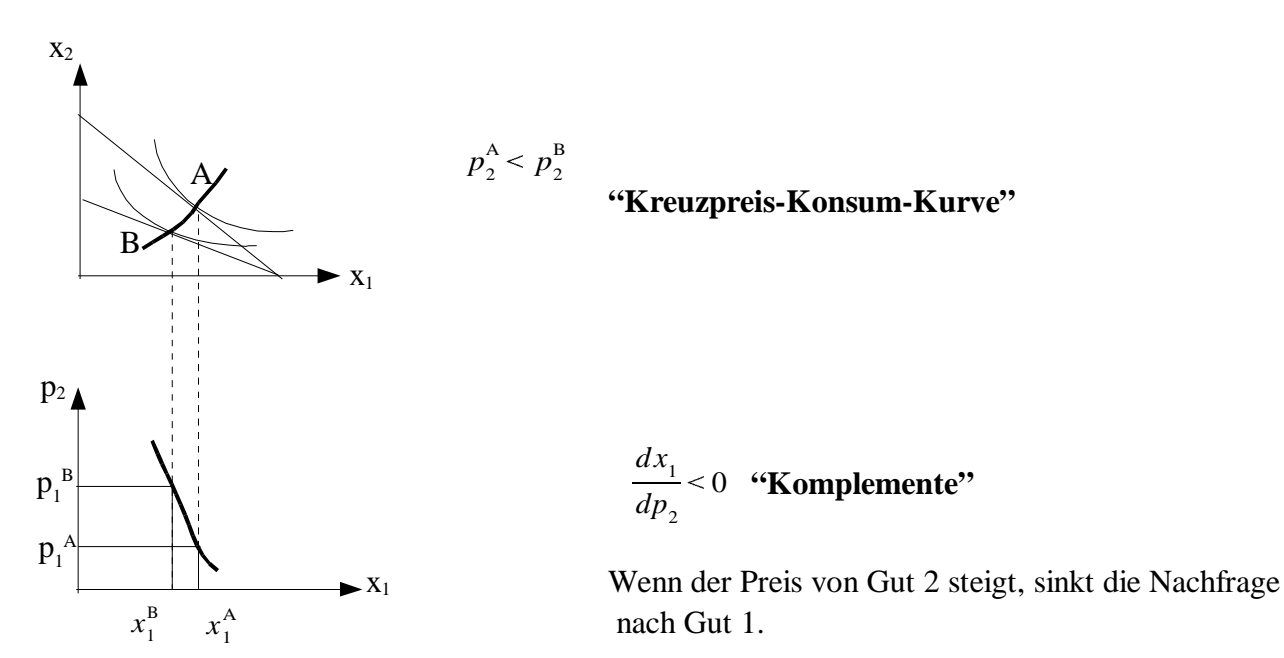

 $p_2^{\rm A} < p_2^{\rm B}$ 

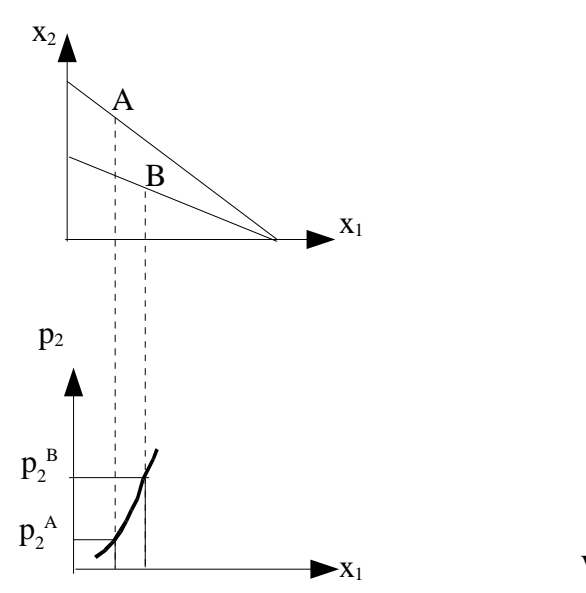

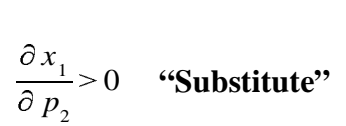

 $\blacktriangleright x_1$  Wenn der Preis des Gutes 2 steigt, wird mehr von Gut 1 konsumiert.

## **Die Güterarten:**

Reaktion der Nachfrage x<sub>1</sub> auf eine Erhöhung des

a) Einkommens m

ist positiv: normales Gut ist negativ: inferiores Gut

b) Preises  $p_1$ 

ist negativ: Gesetz der Nachfrage ist positiv: Giffen-Gut

## c) Preises  $p_2$

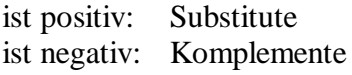

#### **Satz:**

Für normale Güter gilt das Gestz der Nachfrage.

**Korollar:** Ein Giffen-Gut ist ein inferiores Gut.

## **Einkommens- und Substitutionseffekt:**

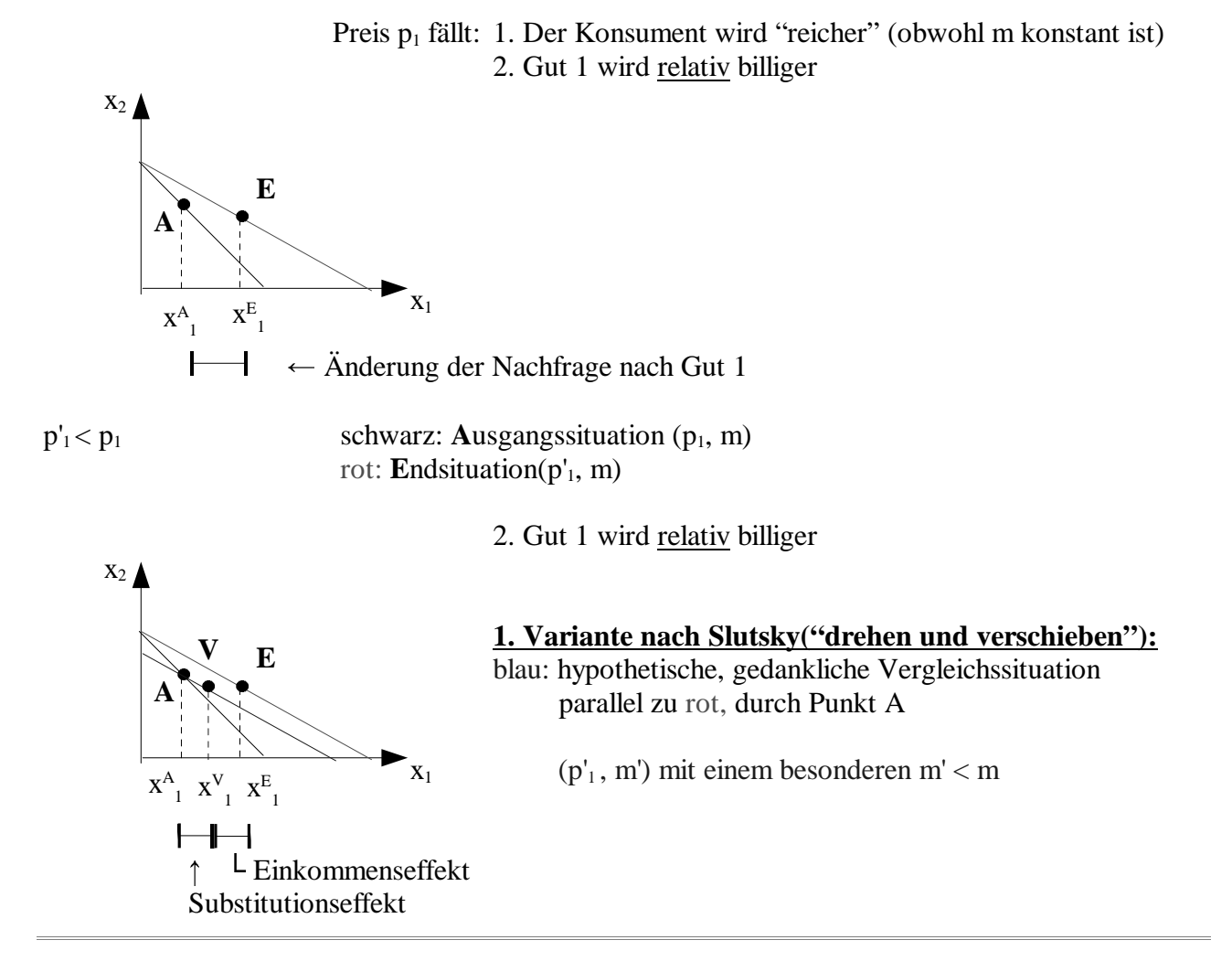

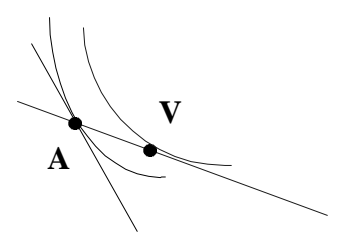

Indifferenzkurven: In V ist der Konsument echt besser dran als in A !

Der Substitutionseffekt ist eindeutig:

$$
\frac{\partial \, x_{_1}}{\partial \, f_{_1}} \, \left|_{S\!E} \right.
$$

 $SE: Substitutionseffekt$ EE: Einkommenseffekt

Der Einkommenseffekt kann positiv oder negativ sein:

$$
\frac{\partial x_1}{\partial f_1}\Big|_{EE} \begin{array}{c} <\\ > \end{array} 0
$$

positiv bei normalen Gütern, negativ bei inferioren Gütern

## **Für normale Güter gilt das Gestz der Nachfrage**

$$
\frac{d x_1}{d p_1} = \frac{\partial x_1}{\partial f_1} \Big|_{SE} + \frac{\partial x_1}{\partial f_1} \Big|_{EE} > 0
$$
  
\n
$$
\uparrow \qquad \qquad \uparrow
$$
  
\n
$$
> 0 \text{ bei normalen Gütern}
$$
  
\n
$$
> 0 \text{ bei Pressenkung}
$$

Ein Giffen Gut ist immer ein inferiores Gut

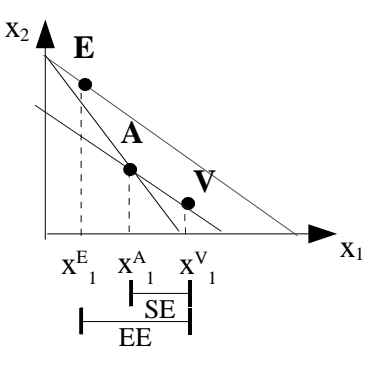

**2. Variante: Analytische Aufteilung in EE – SE nach Hicks("herumrollen"):**

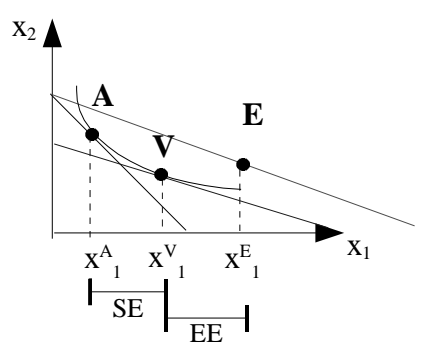

In V hat sich der Konsument gegenüber A nicht verbessert (aber auch nicht verschlechtert, da gleiches Nutzeniveau) V ist rechts von A

#### **Arbeitsangebot:**

C: "Menge der Konsumgüter" (Güterkorb) (C = "consumption") R: Freizeit ("Ruhe")

## **C und R seien normale Güter!**

R: Zur Verfügung stehende Gesamtzeit (z.B.: 168 Std. pro Woche) **-**

Also gilt :  $\overline{R} \leq R$ L: Arbeitszeit  $(L = "labour")$ 

Präferenzen der Konsumenten

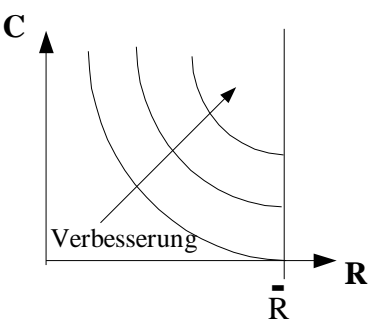

Sklaverei 1: Der Sklavenhalter schreibt L und C vor

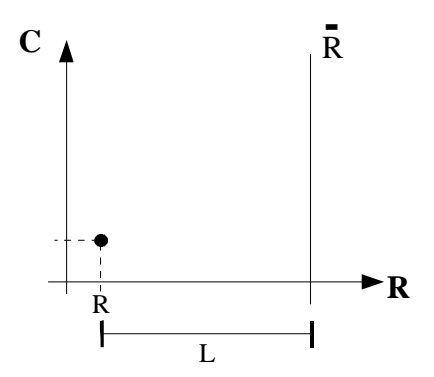

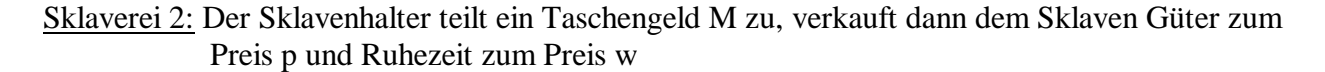

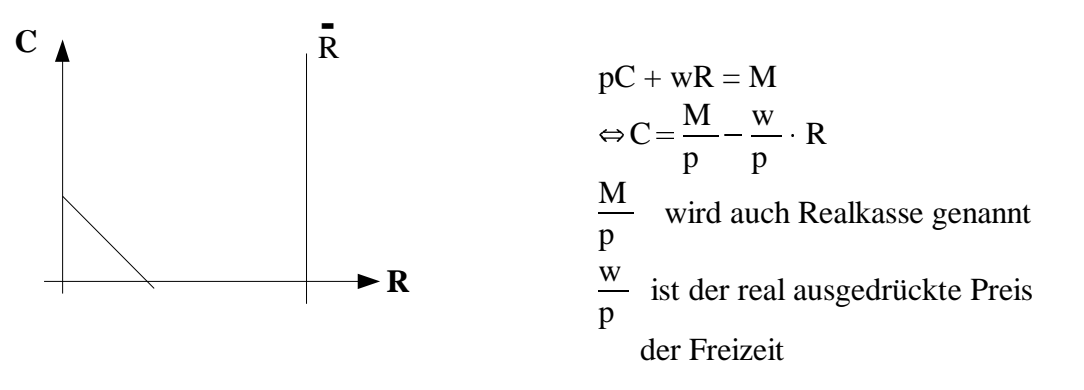

# **6.Vorlesung "Arbeitsangebot"**

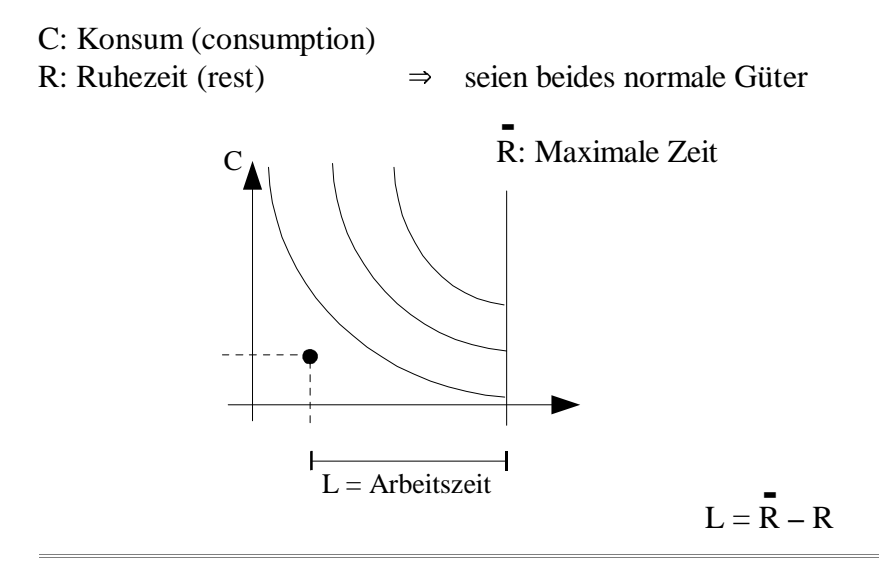

## **Gesellschaftlicher Fortschritt:**

1. Die Leute besitzen ihre Zeit

<u>rzen</u> ihre Zeit<br>⇒ er behält die Zeit R für sich und bietet  $\overline{L} = R - R$  als Arbeitszeit an.

2. "Existenzgeld": Geldbestand M

 $\Rightarrow$  entspricht einer "Realkasse" von  $\frac{M}{p} = C$ Spezialfall:  $M = 0 \Rightarrow \overline{C} = 0$ 

Es gilt die Budgetgerade:

$$
p \cdot C = M + w \cdot L
$$
  
\n
$$
\Leftrightarrow p \cdot C = M + w(\overline{R} - R)
$$
  
\n
$$
\Leftrightarrow p \cdot C = p \cdot \overline{C} + w(\overline{R} - R)
$$
  
\n
$$
\Leftrightarrow p \cdot C + w \cdot R = p \cdot \overline{C} + w \cdot \overline{R} = m
$$

 Interpretation: Konsumausgaben = Wert der Erstaustattung des Arbeiters (Arbeitszeit, Existenzgeld), entspricht dem bisherigen Einkommen m.

 $pC + wR = m$ 

*w:* Opportunitätskosten der Freizeit bzw. Lohn für Arbeitszeit.

*w*  $\frac{p}{p}$ : Dasselbe in Gütereinheiten.

$$
\Rightarrow \qquad \boxed{C = \frac{m}{p} - \frac{w}{p}R}
$$

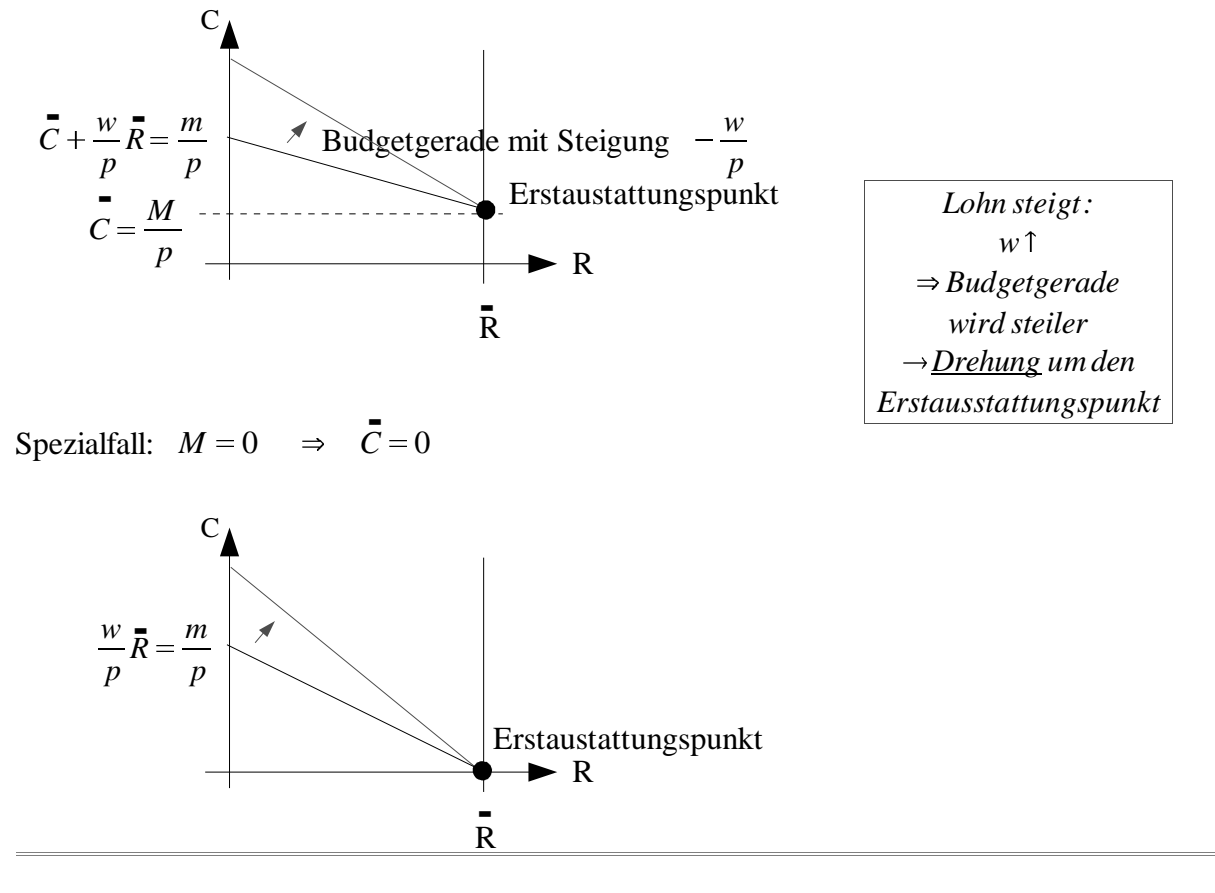

Effekte einer Lohnerhöhung:

• Substitutionseffekte:  $w\uparrow$ 

• Einkommenseffekte:  $w \uparrow$ 

- $\rightarrow$  weniger Ruhe wird konsumiert.(Freizeit wird teurer)
- $\rightarrow$  bei gegebenen m wird man ärmer.
- $\rightarrow$  weniger Ruhe wird konsumiert, weil R ein normales Gut ist.
- Das Einkommen wird tatsächlich größer
	- ⇒ mehr Ruhe wird nachgefragt.
- Nachsatz: Für normale Güter gilt das Gesetz der Nachfrage nicht unbedingt.Es gilt aber immer, wenn diese Güter nicht Teil der Erstaustattung sind.

# **Teil II: Theorie der Tauschwirtschaft (keine Produktion)**

"exchange economy"(no production)

 $\rightarrow$  aber: money exchange

(nicht: barter Exchange, Gut gegen Gut)

#### Notation:

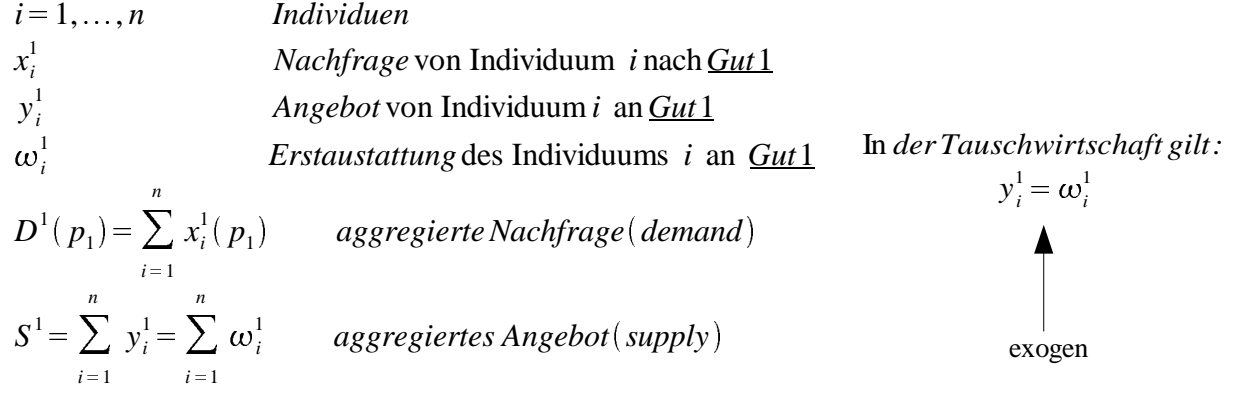

Standardannahme:  $D^1(p_1)$  ist fallend in  $(p_1)$  "Gesetz der Nachfrage"

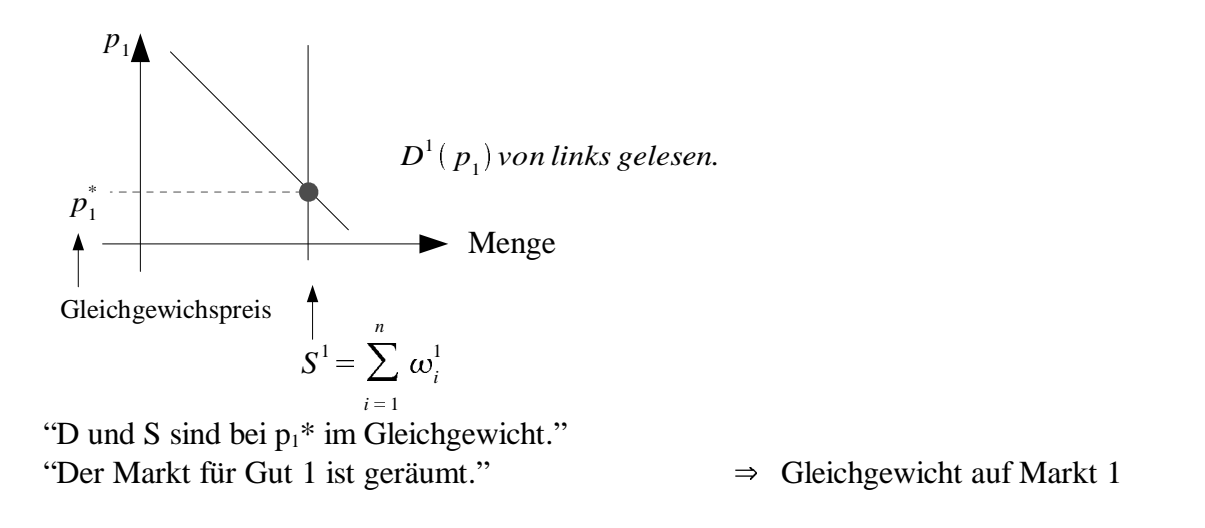

 "Allgemeines Gleichgewicht": Alle Märkte sind gleichzeitig geräumt durch einen Gleichgewichts-Preisvektor ( $p_{1}^{*}, p_{2}^{*}$  bzw.  $(p_1^*, p_2^*, \ldots, p_L^*)$  bei L Gütern.

Was wird im Modell vorausgesetzt, was wird bestimmt(erklärt)?

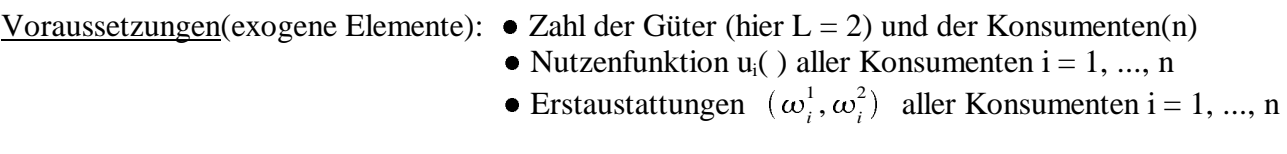

| Output der Theorie(endogene Elemente):                                       | Einkommen der Individuen | $m_i = p_1^* \omega_i^1 + p_2^* \omega_i^2$ |
|------------------------------------------------------------------------------|--------------------------|---------------------------------------------|
| Geichgewichtspreise                                                          | $(p_1^*, p_2^*)$         |                                             |
| Geichgewichtige Konsummengen                                                 |                          |                                             |
| $(x_i^1 (p_1^*, p_2^*), x_i^2 (p_1^*, p_2^*))$ der Konsumenten i = 1, ..., n |                          |                                             |
| Allokation                                                                   | Allokationstheorie       |                                             |

Irrelevanz des Preisniveaus:

Satz: Multipliziert man alle Preise mit derselben Zahl 
$$
y > 0
$$
,  $y > 0$ ,  $y > 0$ ,  $y > 0$ ,  $y > 0$ 

Beweis: Jedes Individuum gibt sein gesamtes Budget aus(Monotonie):

$$
x_i^1 \cdot p_1 + x_i^2 \cdot p_2 = p_1 \omega_i^1 + p_2 \omega_i^2 = m_i
$$
 Multiplizieren ale Preise mit 
$$
y : \Rightarrow (y \ p_1) x_i^1 + (y \ p_2) x_i^2 = (y \ p_1) \omega_i^1 + (y \ p_2) \omega_i^2
$$

$$
\Rightarrow y (p_1 x_i^1 + p_2 x_i^2) = y (p_1 \omega_i^1 + p_2 \omega_i^2)
$$

$$
\Rightarrow p_1 x_i^1 + p_2 x_i^2 = p_1 \omega_i^1 + p_2 \omega_i^2
$$
identisch mit der Ausgangssitutaion!

Also: Der Haushalt hat dieselbe Budgetgerade. Dann wird er auch denselben optimalen Punkt wählen.

Korollar 1: Ist  $(p_1^*, p_2^*)$  ein Gleichgewichtspreissystem, dann auch  $(y p_1^*, y p_2^*)$ . Korollar 2: Man kann stets den Preis eines Gutes auf 1 normieren. (Man nennt das Gut dann *Numeraire*).

<u>Bsp:</u>  $p_1^* = 6$  und  $p_2^* = 5$  sind Gleichgewichtspreise. Wähle  $y = \frac{1}{6}$ : Gleic  $\frac{1}{6}$  : Gleichgewichtspreise:  $y p_1^* = 6 \cdot \frac{1}{6} = 1$   $y p_2^* = 5 \cdot \frac{1}{6} = \frac{5}{6}$ 6 & 5 6 Gut 1 ist *Numeraire.* relative Preise:  $p_2^*$  $p_1^*$  6 1  $\lambda$ 5 6 1  $\gamma p_i^*$ 5 6 1  $\gamma p$ <sup>\*</sup>  $\chi p_2^*$  $\chi p_1^*$ 

## "Walras" Gesetz:

#### (bzw. Implikation des Gesetzes)

Bei 2 Gütern: Ist ein Markt geräumt, dann auch der andere. Bei 3 Gütern: Sind zwei Märkte geräumt, dann auch der dritte. Bei L Gütern: Sind L-1 Märkte geräumt, dann auch der L-te.

Beweis für 2 Güter: Zeige: Wenn ein Markt geräumt ist, dann auch Markt 2.

Markt 1 sei geräumt:  $D^1 = S^1 = \sum \omega^1$  $i=1$ *n* 1

Bei monotonen Präferenzen gilt Budgetausschöpfung für jeden Konsumenten i:

$$
p_1 x_i^1 + p_2 x_i^2 = p_1 \omega_i^1 + p_2 \omega_i^2 = m_i
$$

*n*

Also: 

$$
\Rightarrow \sum_{i=1}^{n} (p_1 x_i^1 + p_2 x_i^2) = \sum_{i=1}^{n} (p_1 \omega_i^1 + p_2 \omega_i^2)
$$
  
\n
$$
\Leftrightarrow \sum_{i=1}^{n} p_1 x_i^1 + \sum_{i=1}^{n} p_2 x_i^2 = \sum_{i=1}^{n} p_1 \omega_i^1 + \sum_{i=1}^{n} p_2 \omega_i^2
$$
  
\n
$$
\Leftrightarrow p_1 \sum_{i=1}^{n} x_i^1 + p_2 \sum_{i=1}^{n} x_i^2 = p_1 \sum_{i=1}^{n} \omega_i^1 + p_2 \sum_{i=1}^{n} \omega_i^2
$$
  
\n
$$
\Leftrightarrow p_1 \cdot D_1 + p_2 \cdot D_2 = p_1 \cdot S_1 + p_2 \cdot S_2 \qquad |D_1 = S_1
$$
  
\n
$$
\Leftrightarrow p_2 \cdot D_2 = p_2 \cdot S_2
$$
  
\n
$$
\Leftrightarrow D_2 = S_2
$$

*n*

#### **Pareto-optimale Allokationen:**

- **Def.:** Eine **Allokation** ist die Menge der Aktivitäten aller Individuen (Konsumenten und Produzenten)
- **Def.:** Eine Allokation ist pareto-optimal, wenn es nicht mehr möglich ist, einen Konsumenten zu verbessern, ohne andere zu verschlechtern.

#### **Pareto-optimale Allokationen:**

**Def.:** Eine **Allokation** ist die Menge der Aktivitäten aller Individuen (Konsumenten und Produzenten)

**Def.:** Eine Allokation ist pareto-optimal, wenn es nicht mehr möglich ist, einen Konsumenten zu verbessern, ohne andere zu verschlechtern.

#### **Abgeleiteter Begriff:**

 Eine Pareto-Verbesserung ist genau dann möglich, wenn man (mindestens) einen Konsumenten strikt besser stellen kann, ohne andere zu verschlechtern.

**Annahmen:** reine Tauschwirtschaft, monotone Präferenzen, differenzierbare Indifferenzkurven, keine Randlösungen (d.h. jeder konsumiert von jedem Gut eine strikt positive Menge). Dann gilt der

#### **Satz:**

Eine Allokation ist Pareto-optimal, wenn und nur wenn

- 1. alle Güter konsumiert werden,
- 2. für jedes Paar von Güterarten gilt, daß alle Konsumenten dieselbe MRS zwischen diesen beiden Gütern haben.

#### Beweis für "nur wenn":

1.Aussage: Angenommen es werden Güter nicht konsumiert, dann gibt man diese Güter einem Konsumenten, der sich dadurch verbessert (wg. monoten Präferenzen) während sich niemand verschlechtert. 2. Aussage: Angenommen für die Konsumenten A und B gilt  $MRS_A \neq MRS_B$ Speziell sei MRS<sub>A</sub>  $(x^1_A, x^2_A) = -3$ Also ist er bereit, für eine marginale Einheit von Gut 1 3 marginale Einheiten von Gut 2 wegzugeben. Und sei nun MRS<sub>B</sub>  $(x^1_B, x^2_B) = -2$ Also ist Konsument B bereit, für 2 marginale Einheiten von Gut 2 eine marginale Einheit von Gut 1 wegzugeben. Dann ist folgende Reallokation möglich.

> Man nehme  $K_B$  eine marginale Einheit Gut 1 weg, nehme  $K_A$  drei marginale Einheiten Gut 2 weg und gebe dann eine marginale Einheit Gut 1 an K<sup>A</sup> und zwei marginale Einheiten Gut 2 an  $K_B$ .

- $\Rightarrow$  K<sub>A</sub> und K<sub>B</sub> haben sich nicht schlechter gestellt, aber es wurde eine marginale Einheit Gut 2 freigesetzt.
- ⇒ Diese kann zur Verbesserung eines konsumenten verwendet werden.

#### Ein etwas anschaulicheres Beispiel:

#### **"Vati, Hans und Lotte"**

- Hans und Lotte spielen getrennt in ihren Zimmern.Jede(r) hat 25 Legosteine und Playmobilfiguren
- Vati fragt, ob es ihnen gut geht
- Lotte würde gern 5 Legos für 1 Playmobil tauschen (Substitutionsrate Lego-Playmobil: (-5;1))
- Hans würde gern 1 Playmobil für 3 Legos tauschen (Substitutionsrate Lego-Playmobil: (-3;1))
- Vati realloziiert Spielzeug: Er nimmt Hans 1 Playmobil weg, gibt es Lotte, nimmt ihr 5 Legos weg, gibt 3 davon Hans und behält 2 für sich

#### **Pareto-Verbesserung**

#### **Erster Hauptsatz der Wohlfahrtstheorie:**

#### **Ein Marktgleichgewicht ist Pareto-optimal.**

Voraussetzung: ein "Vollkommener Markt",

d.h. "kein Marktversagen",

d.h.: 1. keine Marktmacht,

- 2. keine externen Effekte,
	- 3. keine asymmetrischen Informationen,
	- 4. ein vollständiges Marktsystem,
	- 5. keine Transaktionskosten
- Beweis: 1.Eigenschaft der Pareto-Optimalität ist am Markt erfüllt, denn Markträumung bedeutet, dass alle Güter ihren Käufer finden.

2.Eigenschaft ist auch erfüllt, denn jeder Konsument optimiert gerade so, dass gilt:

$$
MRS_i = -\frac{p_1}{p_2}
$$

Und die Preise  $(p_1, p_2)$  sind für alle gleich.

# **Teil III: Theorie der Unternehmung**

Was fehlt: 1. Prdouktionsmöglichkeiten

2. Unternehmen

Frage: Müssen diese zusammen eingeführt werden?

Antwort: Nein, es wäre möglich Produktion auch im Kontext des Haushalts zu betrachten, aber es ist sehr geeignet, sie zusammen einzuführen.

**Def.:** "Unternehmen" : "Aktivität mit dem Ziel der Gewinnmaximierung"

Das einfachste Unternehmen produziert nicht! Der Arbitrageur: billig kaufen  $\rightarrow$  teuer verkaufen

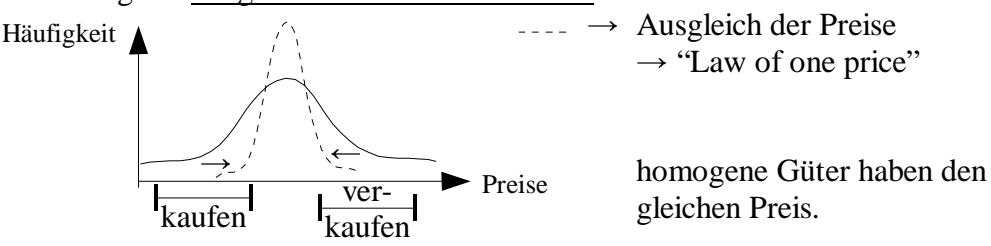

Produktionsunternehmen:

Ein Unternehmen will ein Outputgut herstellen und braucht dazu 2 Inputgüter (z.B. Arbeit und Kapital)

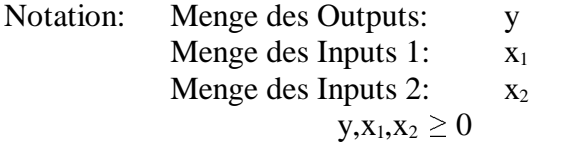

Das Unternehmen hat keinen Einfluss auf die Preise!! (Annahme der vollkommenen Konkurrenz)

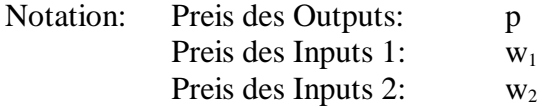

Gewinnmaximierung in 2 Schritten:<br>1.Gebot: möglichst kostenminim

möglichst kostenminimal produzieren! (Bei gegebener "gewünschten" Outputmenge y) Das Kostenminimierungsproblem führt für jede Outputmenge zu einer bestimmten Lösung. Daraus erhält man eine Kostenfunktion c(y) **Def.:** Sie gibt die minimalen Kosten zur Produktion jedes beliebigen y > 0 an.

2.Gebot: Maximiere den Gewinn durch Wahl der Outputmenge y! Gewinn = Erlös – Kosten

#### **Notation**:

max  $\Pi = p \cdot y - c(y)$ y  $\Pi$ : "Profit"

weiter zur Theorie der Unternehmung:

#### Produktionsunternehmen

Notation:

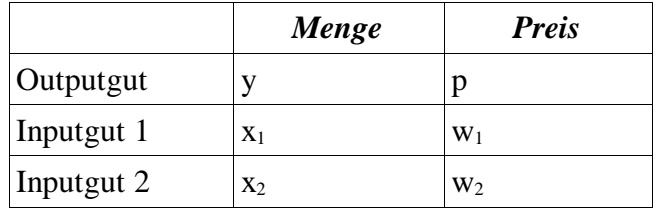

Gewinnmaximierung in 2 Schritten:

1.Schritt: minimiere Kosten für gegebenes Outpuniveau y

Wähle  $x_1$  und  $x_2$ 

- $\rightarrow$  Kostenminimale Kombination  $x_1^*(w_1, w_2, y)$ ,  $x_2^*(w_1, w_2, y)$  $\rightarrow$  Kostenfunktion  $c(y) = W_1 X_1^* + W_2 X_2^*$
- 2.Schritt: Maximiere den Gewinn: (wähle y für gegebenes p und c(y))

 $\Pi(y) = p \cdot y - c(y)$ 

*y* Gewinn = Erlös – Kosten

3.1.: Kostenminimierung und Kosteneffekte "cost"  $c = w_1x_1 + w_2x_2$ 

Frage: Welche  $x_1-x_2$ -Kombination Kosten dasselbe?

Antwort:  $x_2 = \frac{c}{w} - \frac{w_1}{w} x_1$  $w_2$   $w_2$ <sup>2</sup> *w*1  $w<sub>2</sub>$ "Isokostengerade"

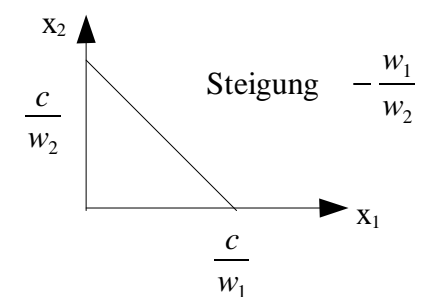

für ein Kostenniveau C

verschiedene Kostenniveau:  $C_1 < C_2 < C_3$ 

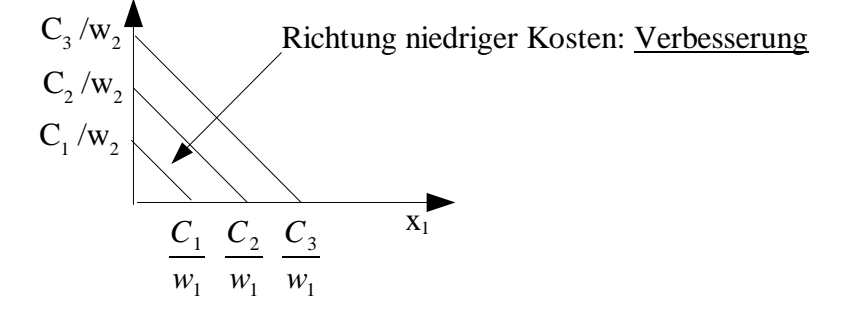

Frage: Mit welchen verschiedenen  $x_1-x_2$ -Kombinationen kann man y herstellen ? Antwort: Finde die "y-Isoquante"

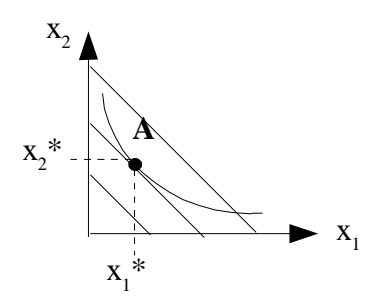

Frage: Woher kommt die y-Isoquante?

Vorfrage: Wieviel Output kann man mit gegebenen Inputs $(x_1, x_2)$  maximal herstellen? Ein komplexes ingenieurtechnisches Optimierungsproblem, dei dem Preise aber noch keine Rolle spielen.

Lösung ist die Produktionsfunktion f  $(x_1, x_2)$ 

Antwort: Die y-Isoquante ist die Höhenfunktion der Produktionsfunktion

Wie sehen Isoquanten und die dazu gehörigen Minimalkostenkombinationen aus?

1.Beispiel: Brillen (Komplemente) 3 2 1 Brillengläser Brillengestelle 2 4 6 0-Brillen "1-Brille-Isoquante" 2-Brillen

Prdouktionsfunktion:  $f(x_1, x_2) = min \left( \frac{x_1}{2}, \right)$  $\left[ \frac{x_1}{2}, x_2 \right]$ 

> Zum Beispiel ergibt sich für  $x_1 = 50$  Gläser und  $x_2 = 10$  Gestelle der Output:  $f(50,10) = min \left( \frac{50}{2} \right)$ 2  $,10$  = 10 und es bleiben 30 Gläser übrig.

Ermittlung der minimalen Kostenfunktion für den Output  $y = 1$ 

**Brillengläser** Brillengestelle  $-$  (y=1)-Isoquante **A** 2 1

blau: Isokostengerade für gegebene Inputpreise

A : Minimumkostenkombination

Besonderer Fall: A ist unabhängig von den Preisen (Man braucht immer 2 Gläser und ein Gestell für eine Brille)

Für jedes y gilt: Wähle  $x_1^* = 2y$  und  $x_2^* = y$  unabhängig von den Preisen  $\Rightarrow$  Kostenfunktion: $C(y) = w_1x_1^* + w_2x_2^*$  $= w_1 2y + w_2y$  $= (2w_1 + w_2) y$ 

2.Beispiel: Apfelindustrie (Substitute)

Äpfel von Bauer Petersen

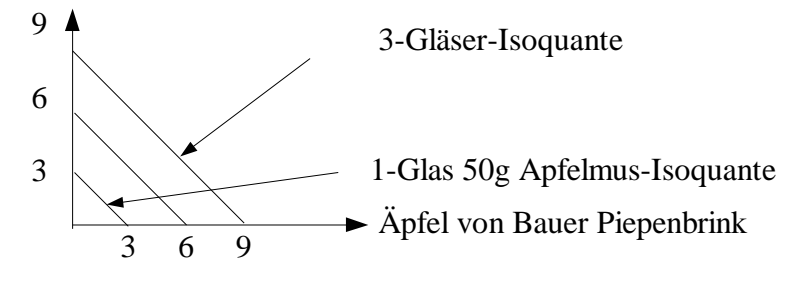

Perfekte Subsitutierbarkeit !

$$
f(x_1, x_2) = \frac{1}{3}(x_1 + x_2)
$$

Minimalkostenkombination:

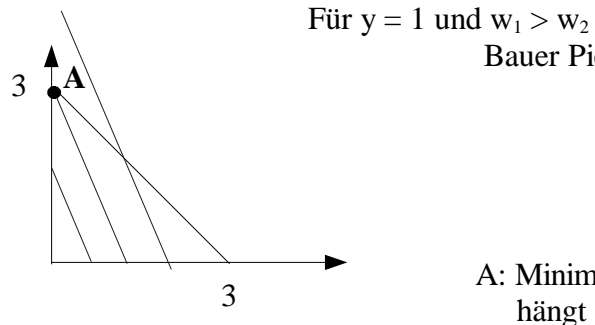

A: Minimalkostenkombination  $(x_1^*, x_2^*)$ 

hängt von den Preisen ab.

Bauer Piepenbrink verlangt mehr Geld für seine Äpfel.

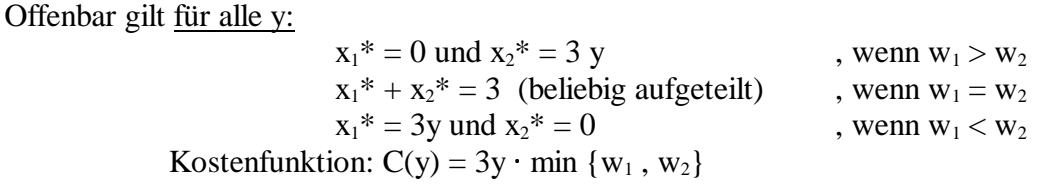

3.Beispiel: Bauindustrie (zugleich Standardfall)

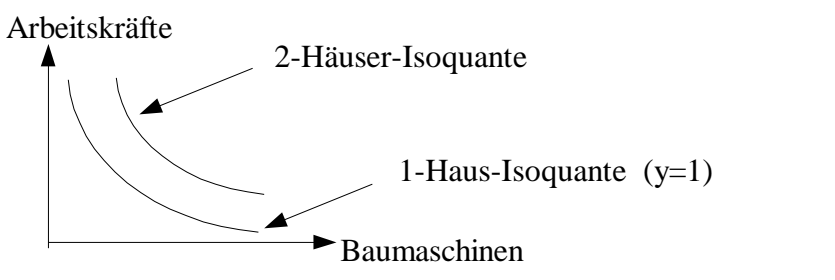

Produktionsfunktion z.B. :  $(x_1, x_2) = \sqrt{x_1 \cdot x_2}$ (noch zu zeigen)

#### Minimalkostenkombination für  $y = 1$

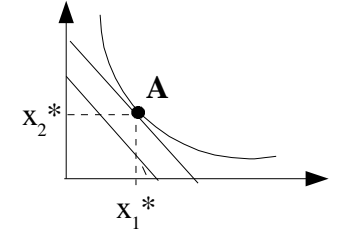

Minimalkostenkombination mit Tangentialbedingung

Steigung der Isoquante: "technische Rate der Substitution" : TRS

Standardfall!

$$
TRS = -\frac{w_1}{w_2}
$$

!

Berechnung der TRS mit Hilfe des totalen Differentials Frage: Wie ändert sich der produzierbare Output, wenn  $x_1$  und  $x_2$  um "kleine Einheiten" dx<sub>1</sub> bzw. dx<sub>2</sub> geändert werden? Antwort:  $df = \frac{f(t_1, t_2)}{2}$  $\frac{\partial f(x_1, x_2)}{\partial x_1}dx_1$  $dx_1 + \frac{dy_1(x_1, y_2)}{dx_1}$  $\frac{\partial f(x_1, x_2)}{\partial x_2}dx_1$  $dx_2$ 

Definiere das Marginalprodukt (Grenzprodukt) des Faktors 1 als  $MP_1 = \frac{P_1 + P_2}{Q_1}$  $\frac{\partial f(x_1, x_2)}{\partial x_1}$ 

analog:  $MP_2 = \frac{\partial f(x_1, x_2)}{\partial x_2}$ 

 $\Rightarrow$  df = MP<sub>1</sub> dx<sub>1</sub> + MP<sub>2</sub> dx<sub>2</sub>

Auf der Isoquante darf sich der produzierbare Output  $\frac{\text{nicht}}{\text{in}}$  ändern. D.h.:  $df = 0$ 

⇒ 
$$
MP_1 dx_1 + MP_2 dx_2 = 0
$$
  
\n⇒  $\frac{dx_2}{dx_1} = -\frac{MP_1}{MP_2} = TRS$  Steigung der Isoquante

Also gilt im Kostenminimum:

$$
-\frac{MP_1}{MP_2} = -\frac{w_1}{w_2} \quad \text{und} \quad f(x_1, x_2) = y
$$

Hieraus folgt:  $\rightarrow$  Minimalkostenkombination  $x_1^* (w_1, w_2, y)$ ,  $x_2^* (w_1, w_2, y)$  errechenbar!

Kostenfunktion  $C(y) = w_1 x_1^*(y) + w_2 x_2^*(y)$ 

#### **Konstante Skalenerträge**

**Def.:**  $f(t \cdot x_1, t \cdot x_2) = t \cdot f(x_1, x_2)$  $\Rightarrow$  f ist eine ansteigende Gerade über jeden Fahrstrahl.

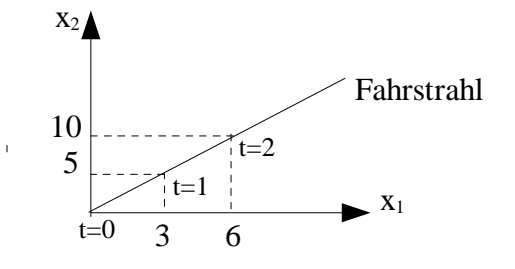

Folie: Skalenerträge und Lage der Isoquanten

⇒ (gezeigt.) 
$$
TRS (t \cdot x_1, t \cdot x_2) = TRS (x_1, x_2)
$$
bedeutet: Expansionspfad ist ein Fahrstrahl.

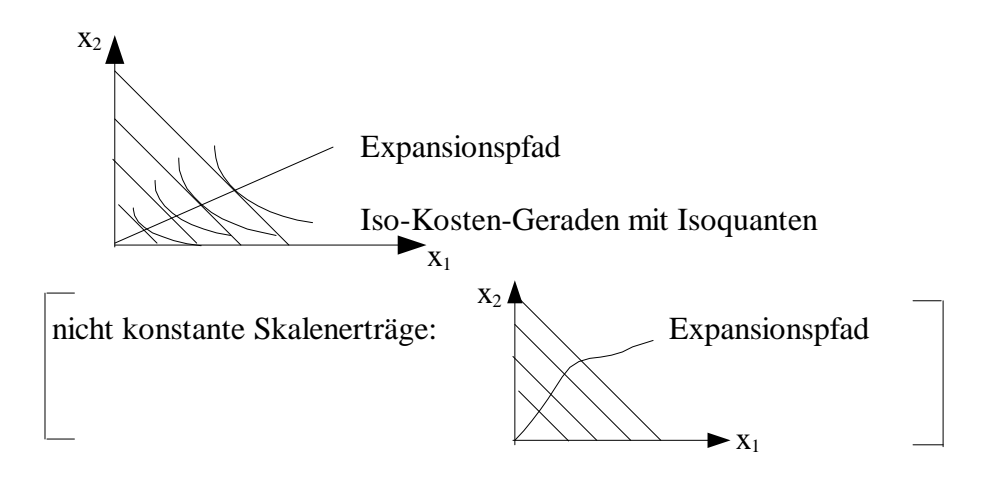

Das kostenminimale Faktoreinsatzverhältnis ist konstant für alle Outpuniveaus y

$$
\Rightarrow x_1^*(t \cdot y) = t \cdot x_1^*(y) \quad \text{für alle } t > 0
$$
  

$$
x_2^*(t \cdot y) = t \cdot x_2^*(y)
$$

 $\rightarrow$  Folie: konstante Skalenerträge

marginal cost  $MC(y)$ : =  $c'(y)$ average cost  $AC(y) := \frac{c(y)}{y}$ *y*

## **Abnehmende Skalenerträge:**

**Def.**: 
$$
f(t \cdot x_1, t \cdot x_2) < t \cdot f(x_1, x_2)
$$
 (alle t > 1)  
\n⇒ Vgl. mit konstanten Skalenerträgen ergibt:  
\n $c(\tau \cdot y) > \tau \cdot c(y)$  für τ > 1  
\nz.B.:  $c(2) > 2 \cdot c(1)$ 

Folie: abnehmende Skalenerträge

1. AC(y) steigt:

$$
AC(\tau y) = \frac{c(\tau y)}{\tau y} > \frac{\tau c(y)}{\tau y} = \frac{c(y)}{y} = AC(y)
$$

2.  $MC(y) > AC(y)$ :

$$
\begin{aligned}\n\text{Aux} \quad & \quad AC(y) = \frac{c(y)}{y} \text{ folgt:} \\
A C'(y) &= \frac{c'(y) \cdot y - c(y) \cdot 1}{y^2} \\
&= \frac{1}{y} [c'(y) - \frac{c(y)}{y}] \\
&= \frac{1}{y} [MC(y) - AC(y)] > 0 \\
\Rightarrow MC(y) - AC(y) > 0\n\end{aligned}
$$

Typisches Aussehen solch einer Kostenfunktion:

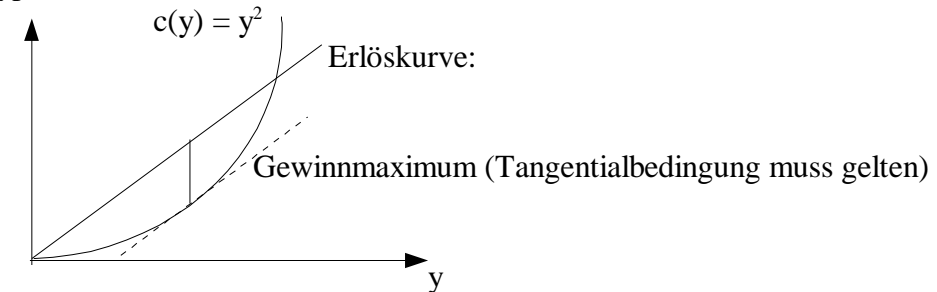

z.B.:  $c(y) = y^2$  $\Rightarrow$  MC(y) = 2y  $AC(y) =$ 2  $\frac{y}{y}$  = y steigt um y

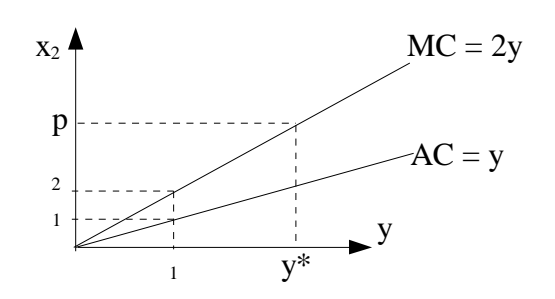

### AVWL A1 Dozent: Dr. Kay Mitusch 25.06.03

#### **Gewinnmaximierung:**

*max*  $(p \cdot y - c(y))$ *y* Ableitung nullsetzen:  $p - c'(y^*) = 0 \Leftrightarrow p = c'(y^*)$  Gewinnmaximum y\*:  $p = MC(y^*)$  Preis = Grenzkosten ⇒ Die MC-Funktion von links gesehen ist die Angebotsfunktion dieses Unternehmens

#### **Zunehmende Skalenerträge:**

**Def.:**  $f(t \cdot x_1, t \cdot x_2) > t \cdot f(x_1, x_2)$  für alle  $t > 1$  $\rightarrow$  Folie: zunehmende Skalenerträge

typischer Kostenverlauf:

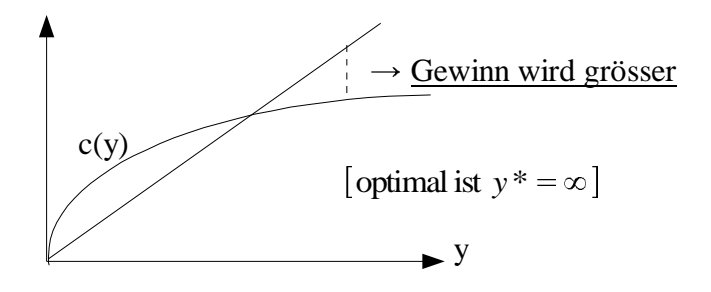

#### **Realistische Kostenfunktionen:**

1. Fixkosten

2. Erst zunehmende und dann abnehmende Skalenerträge

"Ertragsgesetz"

Fixkosten F <u>Def.:</u>  $AFC = \frac{F}{F}$  (avera  $\frac{1}{y}$  (average fix cost)

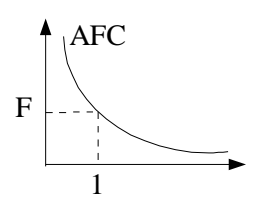

**Kosten:**  $c(y) = F + c_y(y)$  $\uparrow$ 

variable Kosten

$$
MC(y) = c'(y) = c'(y)
$$
  
AC(y) =  $\frac{c(y)}{y} = \frac{F + c_y(y)}{y} = \frac{F}{y} + \frac{c_y(y)}{y} = AFC + AVC$   
 $\frac{c_y(y)}{y} = AVC$ 

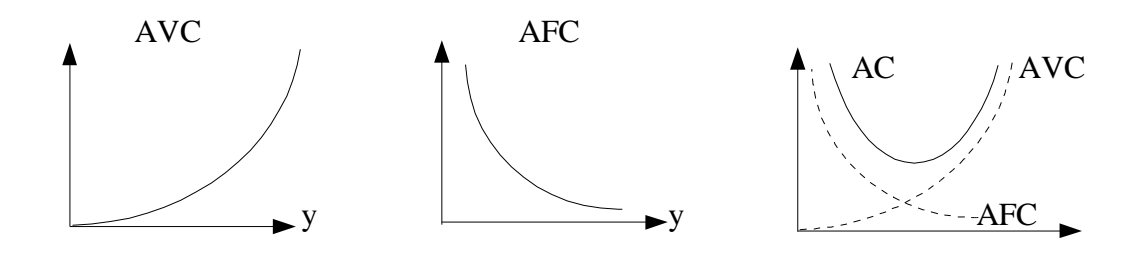

Ertragsgesetz: Skalenerträge erst zunehmend, dann abnehmend

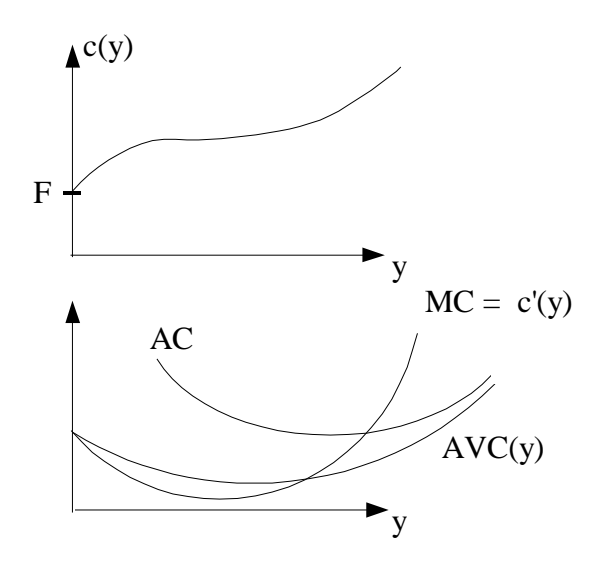

## **Merke:** [Ertragsgesetz]

- 1. MC, AVC und AC sind U-förmig.
- 2. stets gilt  $AC > AVC$  (für  $F > 0$ )

AC kommt von  $\infty$  und schmiegt sich an AVC an.

- 3. Das Minimum von AC ist zugleich Schnittpunkt mit MC.
- 4. Das Minimum von AVC ist zugleich ihr Schnittpunkt mit MC.
- 5. Der AVC-MC-Schnittpunkt kommt vor dem AC-MC-Schnittpunkt.

Zeige 3.: Wir hatten vorhin:

$$
AC'(y) = \frac{1}{y} [MC(y) - AC(y)]
$$

Also folgt:  $MC(y) < AC(y)$   $\Rightarrow AC' < 0$  $MC(y) = AC(y)$   $\Rightarrow AC' = 0$   $\Rightarrow$  Minimum von AC  $MC(y) > AC(y)$  $AC(y) \Rightarrow AC' > 0$ 

#### Beispiel 1: vollkommener Markt

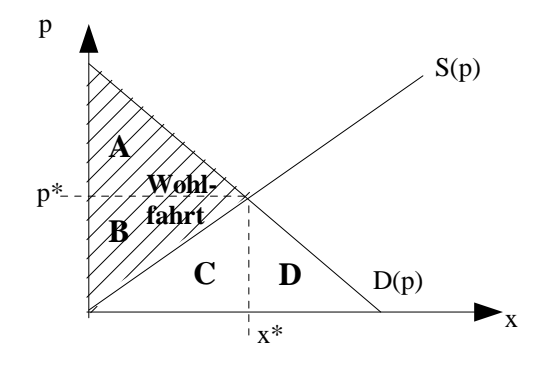

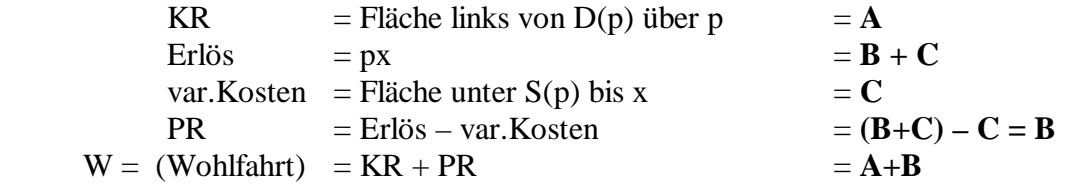

Beispiel 2: Der Staat "befiehlt": produziert x, nehmt dafür p **- -**

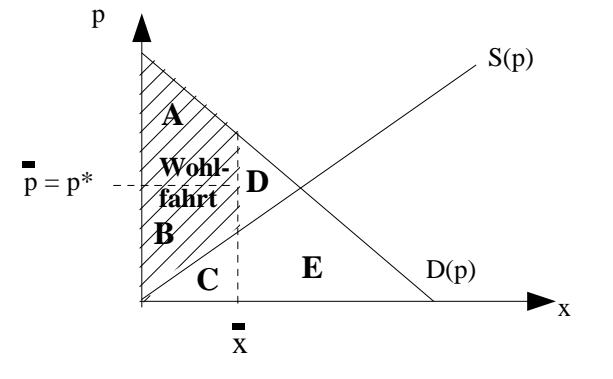

Sei x < x\* des Markts, **-** Set  $x < x^*$ <br>und  $\bar{p} = p^*$ 

KR = Fläche links von  $D(p)$  über p =  $A$ Erlös  $= px$   $= B + C$ var.Kosten = Fläche unter  $S(p)$  bis x =  $C$ PR  $=$  Erlös – var.Kosten  $=$   $(B+C) - C = B$ W  $= KR + PR$   $= A+B$  (aber kleiner als am vollkommenen Markt)

Wohlfahrtsverlust = **D**

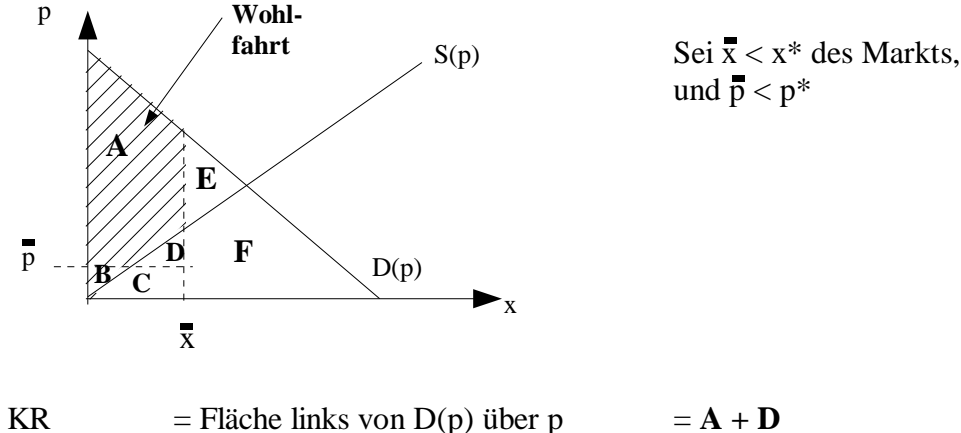

Beispiel 3: wie Beispiel 2, aber mit geringerem p **-**

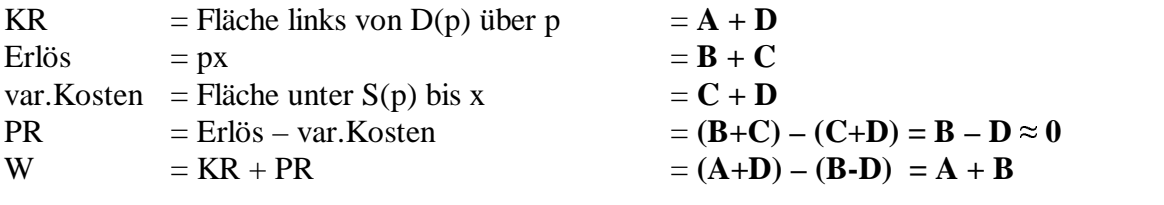

Wohlfahrtsverlust = **E**

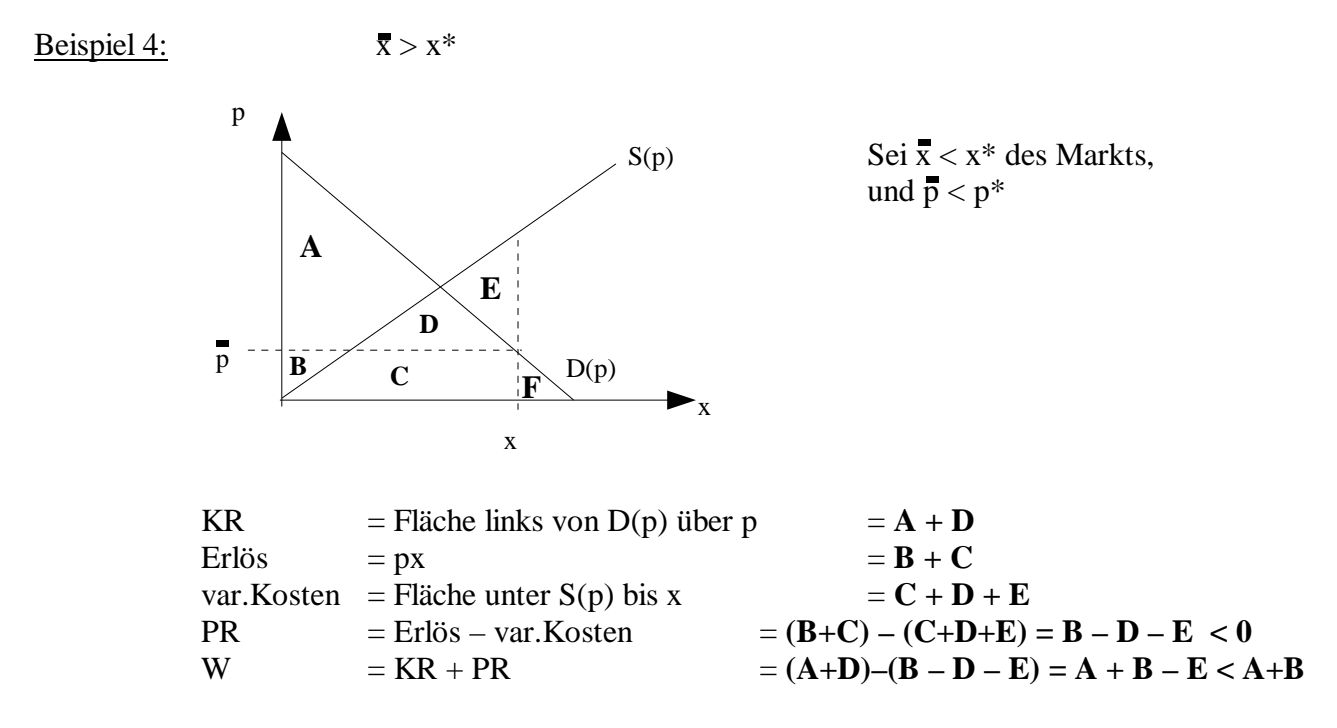

Wohlfahrtsverlust = **E**

#### **Steuern:**

#### Beispiel 5: Der Staat erhebt eine Steuer

"Mengensteuer": Pro verkaufter Gütereinheit wird vom Produzenten eine Steuer in Höhe von t verlangt.

 $\rightarrow$  Der Produzent erhält statt p nur p – t pro Einheit.

[z.B Zigaretten(schachteln)]

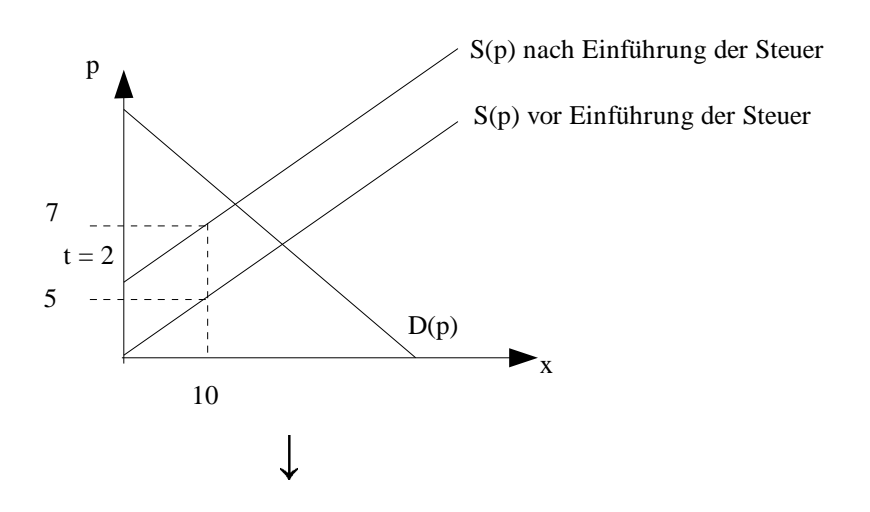

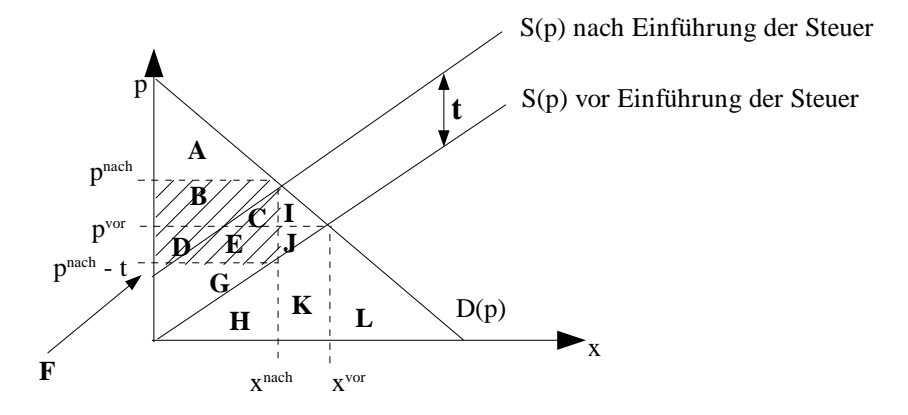

Steuereinnahmen: **T** = t x<sup>nach</sup> =  $\frac{\sqrt{7}}{2}$  = **B** + **C** + **D** + **E** Wohlfahrt:  $W = KR + PR + T$  =  $A + B + C + D + E + F + G$ Konsumentenrente:  $KR = A$ <br>Erlös vor Steuern :  $p^{nach} \cdot x^{nach} = B$ Erlös vor Steuern :  $p^{nach} \cdot x^{nach} = B + C + D + E + F + G + H$ <br>Erlös nach Steuern:  $(p^{nach} - t) \cdot x^{nach} = F + G + H$ Erlös nach Steuern:  $(p^{nach} - t) \cdot x^{nach} = F + G + H$ var. Kosten:  $=$  **H** Produzentenrente: Erlös nach Steuern – var. Kosten = **F + G**

Wohlfahrtsverlust:  $I + J$  (Keilstück zwischen T, D(p) und S(p))

#### **Monopol:**

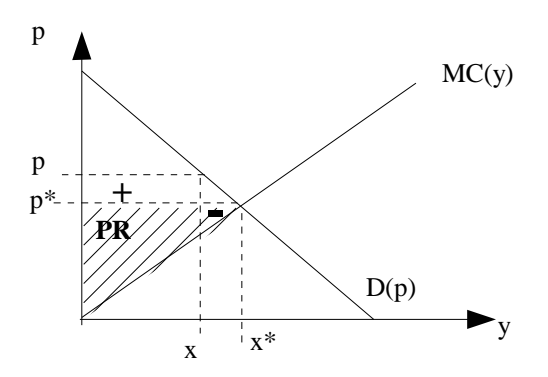

Zum Vergleich: "Marktpreis" p\*

Anreiz, den Pries leicht zu erhöhen:

+ : Zuwachs an PR (und Gewinn)

- : Verringerung an PR (und Gewinn)
- $+$  > : d.h. der Monopolist wird einen Preis  $p^M$  >  $p^*$  verlangen

 $\text{Sei } p^M > p^*$ :

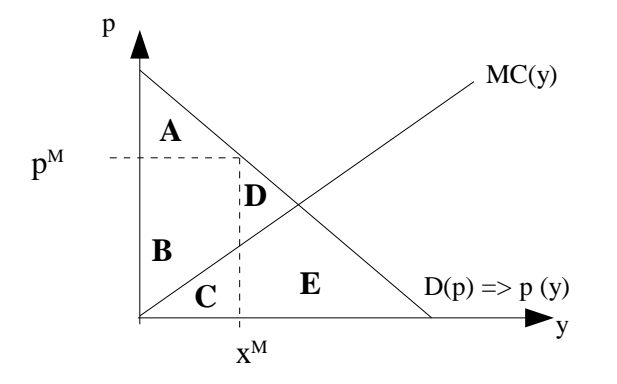

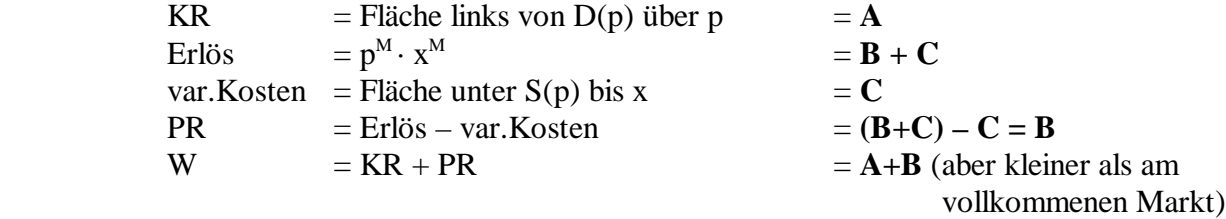

Wohlfahrtsverlust im Vergleich zum vollkommenen Markt = **D**

Wo liegt das optimale p<sup>M</sup> des Monopolisten?

Gewinn de Monopolisten:  $\Pi(y) = P(y) \cdot y - c(y)$ P(y) ist die inverse Nachfragefunktion oder "Preis-Absatz-Funktion"  $P(y) \cdot y$  ist der Erlös oder <u>Revenue</u> R(y)  $[R(y) = P(y) \cdot y]$  $max_{y} \Pi(y) = R(y) - c(y)$  =  $y$   $\Rightarrow$   $\Pi'(y^M) = 0$  gibt uns  $y^M$  $\Leftrightarrow$   $R' (y^M) = c' (y^M)$ y  $\Pi(y)$ y M

 $MR =$ Grenzerlös = Grenzkosten

$$
MR = R'(y) = \frac{p'(y) \cdot p(y)}{< 0} + p(y) < \text{Preis}
$$

$$
c'(y^M) = R'(y^M) < \text{Preis } p^M
$$

Beispiel: die lineare Preis-Absatz-Funktion  $P(y) = a - b y$ 

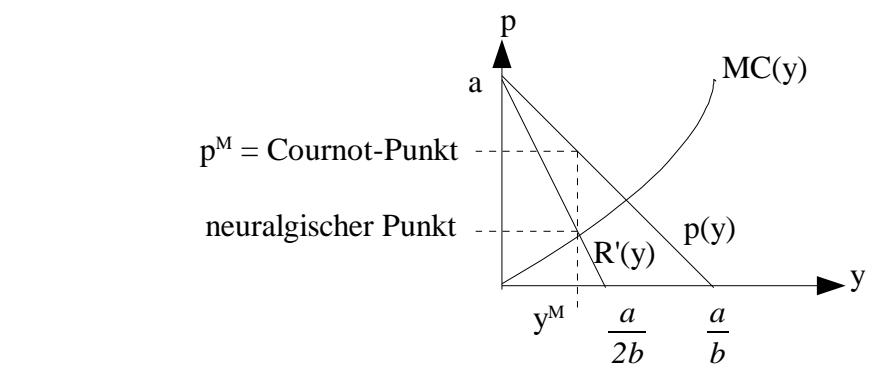

Grenzerlös =  $p'(y) \cdot y + p(y) = (-b \cdot y) + a - by = a - 2by$ 

Umformulierung der Monopollösung:

$$
\mathbf{MR} = p(y) \left[ 1 + \frac{1}{\epsilon(y)} \right]
$$

 $\epsilon(y)$  < 0 Preiselastizität der Nachfrage

Optimum: MC = MR

$$
\Leftrightarrow MC = p(y) \left[ 1 + \frac{1}{\epsilon(y)} \right]
$$

$$
\Leftrightarrow \frac{p(y) - MC}{p(y)} - \frac{1}{-\epsilon(y)}
$$

**Lerner-Maß der Konzentration**

beim optimalen  $y^M$